UNIVERSIDADE TECNOLÓGICA FEDERAL DO PARANÁ DEPARTAMENTO ACADÊMICO DE MECÂNICA CURSO DE ENGENHARIA MECÂNICA

RENAN CESAR RIBEIRO

# **ATENUAÇÃO DE VIBRAÇÕES MECÂNICAS EM UM SISTEMA COM 1GDL ATRAVÉS DA UTILIZAÇÃO DE CONTROLADORES PID**

TRABALHO DE CONCLUSÃO DE CURSO

CORNÉLIO PROCÓPIO 2018

RENAN CÉSAR RIBEIRO

# **ATENUAÇÃO DE VIBRAÇÕES MECÂNICAS EM UM SISTEMA COM 1GDL ATRAVÉS DA UTILIZAÇÃO DE CONTROLADORES PID**

Trabalho de Conclusão de Curso de graduação, apresentado à disciplina Trabalho de Conclusão de Curso 2, do curso de Engenharia Mecânica da Universidade Tecnológica Federal do Paraná – UTFPR, como requisito parcial para a obtenção do título de Bacharel.

Orientador: Prof. Dr. Edson Hideki Koroishi

CORNÉLIO PROCÓPIO 2018

Dedico este trabalho a todos que me apoiaram e contribuíram de alguma forma durante minha formação acadêmica.

### **AGRADECIMENTOS**

Agradeço primeiramente aos meus pais que me apoiaram e incentivaram durante toda minha formação acadêmica e pessoal.

Ao Professor Doutor Edson Hideki Koroishi pelas orientações e paciência, pelo auxílio no desenvolvimento deste trabalho, estando sempre disposto a compartilhar seus conhecimentos.

A todos meus amigos que estiveram comigo durante essa jornada, compartilhando momentos importantes.

A Leticia por estar sempre ao meu lado durante todo esse tempo, me apoiando e acreditando no meu potencial.

Por fim a todos que direta ou indiretamente fizeram parte da minha trajetória.

"Não é o conhecimento, mas o ato de aprender, não a posse, mas o ato de chegar lá, que concede a maior satisfação." (Carl Friedrich Gauss)

### **RESUMO**

RIBEIRO, Renan Cesar. **Atenuação de Vibrações Mecânicas em um Sistema com 1gdl através da Utilização de Controladores PID.** 2018. 46 f. Trabalho de Conclusão de Curso (Graduação) – Engenharia Mecânica. Universidade Tecnológica Federal do Paraná. Cornélio Procópio, 2018.

O presente trabalho apresenta a atenuação de vibrações mecânicas em um sistema de 1gdl por meio do controle ativo de vibrações, mais especificamente utilizando controladores PID, sendo a ação de controle realizada por atuadores eletromagnéticos. O sistema foi modelado matematicamente, o que possibilitou a análise dos métodos de sintonia para controladores PID mais difundidos na literatura, devido a alguns fatores foi decido pelo uso da otimização computacional, utilizando o *software* Matlab*®*. Para obter-se um resultado mais refinado foram definidas algumas condições de contorno para a resposta do sistema, de tal forma a filtrar os resultados com base na resposta desejada os quais mostraram-se propícios para elaboração dos testes experimentais. A partir da análise e comparação dos resultados obtidos a metodologia foi validada, provando a eficácia dos controladores PID na atenuação de vibrações em sistemas mecânicos.

**Palavras-chave:** Controle Ativo de Vibrações. Controladores PID. Métodos de Sintonia. Otimização Computacional. Condições de Contorno.

### **ABSTRACT**

RIBEIRO, Renan Cesar. **Attenuation of Mechanical Vibrations in a 1dof System Through the Use of PID Controllers.** 2018. 46 f. Trabalho de Conclusão de Curso (Graduação) – Engenharia Mecânica. Universidade Tecnológica Federal do Paraná. Cornélio Procópio, 2018.

The present work presents a mechanical vibration attenuation in a one degree of freedom system through the active vibration control, more specifically using PID controllers, being the control action performed by electromagnetic actuators. The system was mathematically modeled, which enabled the analysis of the most widespread tuning methods for PID controllers in the literature, due to some factors it was decided by the use of the computational optimization method, using the software Matlab®.To obtain a more refined result some boundary conditions were defined for the system response in order to filter the results based on the desired response wich proved to be adequate for the elaboration of the experimental tests. From the analysis and comparison of the obtained results the methodology was validated, proving the effectiveness of the PID controllers in the attenuation of vibrations in mechanical systems

**Keywords**: Active Vibration Control. PID Controllers. Tuning Methods. Computational Optimization. Boundary Conditions.

# **LISTA DE ILUSTRAÇÕES**

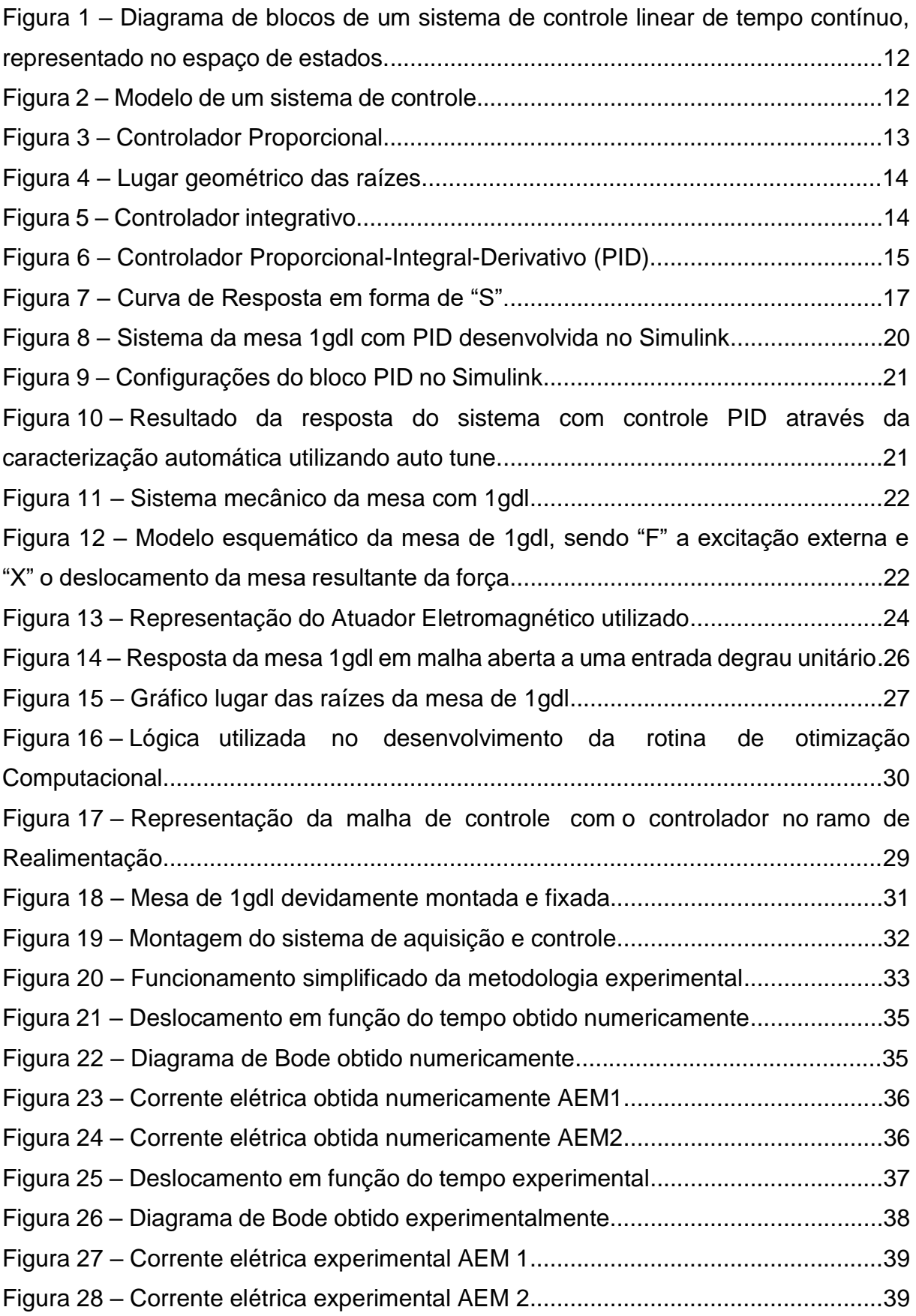

# **LISTA DE TABELAS**

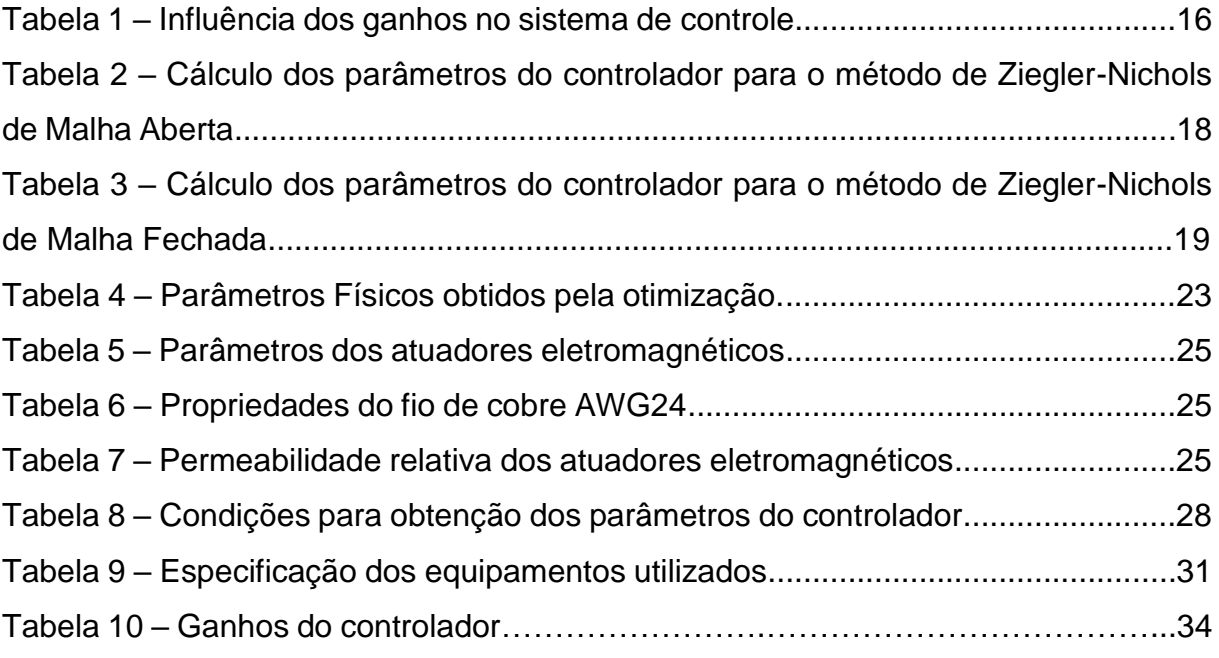

# **SUMÁRIO**

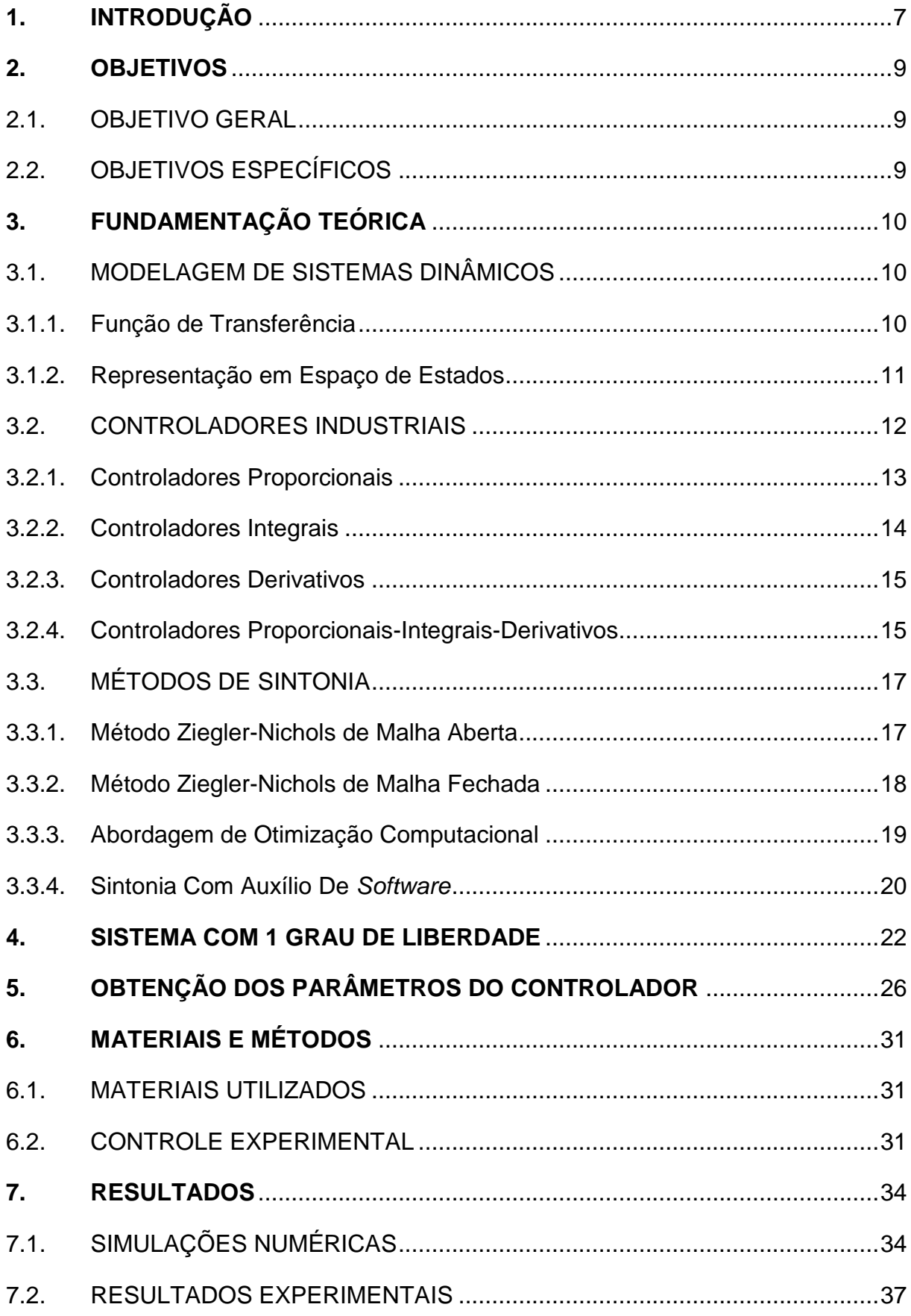

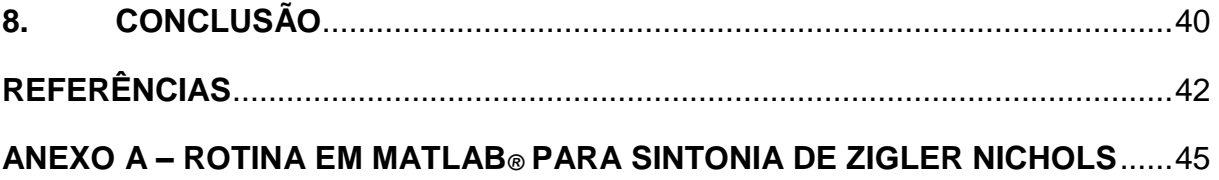

# <span id="page-11-0"></span>**1. INTRODUÇÃO**

Com o passar dos anos, se tornou cada vez mais importante a análise de vibrações em sistemas mecânicos, dessa forma torna-se possível prever futuras falhas em estruturas e máquinas que estão sujeitas a esforços periódicos ou transiente. Existem inúmeras fontes de vibração em um ambiente que podem afetar diretamente uma estrutura, tais como máquinas rotativas, veículos de transporte, impactos no solo, entre outras (RAO, 2008). Estes distúrbios podem causar desde a perda de precisão do processo, até a falha por desgaste na estrutura, por tais motivos se fez necessário o desenvolvimento de métodos de controle de vibrações.

Uma análise teórica pode ser realizada a fim de evitar os problemas advindos da vibração, essa análise normalmente envolve modelagem matemática, obtenção de equações governantes, solução das equações e interpretação dos resultados (RAO, 2008). A modelagem do sistema é um ótimo método para se estudar o comportamento de uma estrutura ou sistema dinâmico, por meio dela é possível obter a resposta resultante de um esforço e assim estudar uma maneira de atenuar ou sanar os problemas que esse esforço pode causar. Existem vários estudos realizados na área de atenuação de vibrações, tal como o controle ativo de vibrações utilizando atuadores magnéticos, que segundo (PERINI, 2009), possuem vasta gama de aplicações, desde de pequenas bombas até grandes turbinas, outra importante aplicação da análise e controle de vibrações, segundo (ABREU, 2003), é na indústria aeroespacial, diminuindo a necessidade de manutenções periódicas em aeronaves.

Devido à complexidade e a dificuldade de prever o comportamento dos sistemas dinâmicos, um conjunto de equações pode ser empregado de maneira a representar a dinâmica destes sistemas.

A modelagem de um sistema não é única, ela depende da perspectiva e do objetivo para o qual este sistema está sendo modelado, dentre as maneiras de representar um sistema dinâmico, destacam-se, a função de transferência e a matriz espaço de estados.

Em um sistema linear no qual fez-se a análise da resposta transitória ou da resposta em frequência, invariante no tempo, de entradas e saídas únicas, a representação pela função de transferência pode ser a mais adequada pois ela é definida pela relação entre a transformada de Laplace da saída e a transformada de Laplace da entrada, considerando condições iniciais nulas (OGATA, 2011).

Por outro lado, em problemas mais complexos, o alto número de correlações existentes entre as variáveis de entrada e saída fazem a representação em espaço de estados ser mais vantajosa.

Cada sistema é descrito de acordo com as equações diferenciais obtidas pelas leis da física que os definem, por exemplo, as leis de Newton em sistemas mecânicos e as leis de Kirchoff em sistemas elétricos (OGATA, 2011).

A etapa de modelagem é a mais importante do projeto, de maneira que deve ser levada em conta a simplicidade e a precisão. Para um modelo simplificado, muitas vezes são desconsideradas algumas variáveis físicas inerentes ao sistema, já que quando a contribuição de alguma variável sobre a resposta do sistema é pequena não haverá muita diferença entre os resultados experimentais e teóricos.

Por mais que a modelagem descreva o comportamento de um sistema, é necessário controlar o processo para se obter melhorias. No campo da vibração geralmente se busca atenuar a vibração que afeta a estrutura, um dos métodos de controle muito utilizado é através da utilização do controlador PID, que há décadas tem sido os mais utilizados devido a sua extensa faixa de operação na indústria (BASÍLIO, 2009).

As aplicações do controlador PID variam desde o ambiente industrial até o doméstico. Devido a sua capacidade, os controladores estão bem disseminados em indústrias de processos com o intuito de regular parâmetros como níveis de tanques, espessura de chapas e até mesmo atuar sobre vibrações.

Em sistemas dinâmicos, a obtenção dos modelos matemáticos permite aplicar técnicas de projeto para determinar os parâmetros os quais atenderão as especificações do sistema de malha fechada para o regime transitório e permanente.

Além dos métodos analíticos, existem técnicas experimentais de sintonia de controladores que podem ser utilizadas. Tais abordagens experimentais foram comumente desenvolvidas por Ziegler e Nichols para realizar a sintonia do controlador, ou seja, determinar os parâmetros de controlador que garantam dada especificação de desempenho da planta (OGATA, 2011).

### <span id="page-13-0"></span>**2. OBJETIVOS**

### <span id="page-13-1"></span>2.1. OBJETIVO GERAL

O presente trabalho, tem como objetivo a configuração de um controlador PID, capaz de atenuar a vibração de um sistema massa-mola-amortecedor com um grau de liberdade, utilizando atuadores eletromagnéticos como atuadores.

# <span id="page-13-2"></span>2.2. OBJETIVOS ESPECÍFICOS

Os objetivos específicos necessários para se atingir os objetivos gerais definidos são:

- Modelar o sistema matematicamente.
- Definir o melhor método de sintonia do controlador PID.
- Desenvolver computacionalmente o sistema de controle.
- Determinar e otimizar os ganhos do controlador.
- Montar o sistema de controle experimental.
- Comparar e validar os resultados.

### <span id="page-14-0"></span>**3. FUNDAMENTAÇÃO TEÓRICA**

#### <span id="page-14-1"></span>3.1. MODELAGEM DE SISTEMAS DINÂMICOS

A modelagem matemática é uma etapa importante na análise do comportamento de sistema dinâmicos, a partir dela é possível descrever, utilizando equações, o comportamento de um sistema. De acordo com Rao (2008, p. 9), a modelagem pode ser descrita da seguinte forma:

> A finalidade da modelagem matemática é representar todos os aspectos importantes do sistema com o propósito de obter as equações matemáticas (ou analíticas) que governam o comportamento do sistema. 0 modelo matemático deve incluir detalhes suficientes para conseguir descrever o sistema em termos de equações sem torná-lo muito complexo.

Um modelo matemático pode ser validado através da comparação entre o sistema real e o modelo obtido teoricamente, "O sucesso deste modelo é determinado por quão bem a solução da equação prevê o comportamento observado do sistema", (INMAN, 2007, p. 28, tradução nossa), de tal forma que quanto mais complexo o modelo matemático, levando em considerações diversos fatores e variáveis, mais ele se aproxima do comportamento real do sistema estudado.

Existem diversos métodos para se representar um sistema dinâmico, sendo a Função de Transferência e Matriz Espaço de Estados as mais comumente utilizadas.

### <span id="page-14-2"></span>3.1.1. Função de Transferência

A função de transferência é a abordagem mais utilizada para sistemas lineares e invariantes no tempo (OGATA, 2011), esta abordagem fornece uma relação entre a entrada de um sistema com sua saída.

Para se obter a Função de Transferência é utilizado a transformada de Laplace admitindo-se as condições iniciais nulas. A razão entre a transformada de Laplace da saída do sistema com a da entrada fornece a função de transferência, representada por "G(s)" na equação (1).

$$
G(s) = \frac{\mathcal{L}(saida)}{\mathcal{L}(entrada)}\tag{1}
$$

Embora a Função de Transferência descreva a resposta de um sistema em relação a uma entrada, ela não descreve as informações da estrutura do sistema em si, de tal forma que dois sistemas diferentes podem possuir a mesma Função de Transferência.

### <span id="page-15-0"></span>3.1.2. Representação em Espaço de Estados

A representação em Espaço de Estados é mais utilizada quando se busca obter um controle ótimo de um sistema, podendo este ser variante no tempo com múltiplas entradas e saídas.

O estado do sistema é escrito em função das variáveis de estado que descrevem o comportamento de um sistema (DORF, 2001). Dessa forma pode-se obter as equações de estado que dependem das variáveis de entrada, variáveis de saída e variáveis de estado.

$$
\dot{x}(t) = A(t)x(t) + B(t)u(t)
$$
\n(2)

$$
y(t) = C(t)x(t) + D(t)u(t)
$$
\n(3)

Onde as matrizes  $A(t)$ ,  $B(t)$ ,  $C(t)$  e  $D(t)$  são respectivamente a matriz de estado, matriz de entrada, matriz de saída e matriz de transmissão direta (OGATA, 2011), caso o sistema seja do tipo invariante no tempo essas matrizes são constantes.

A Figura 1 mostra a representação em diagramas de blocos das equações (2) e (3).

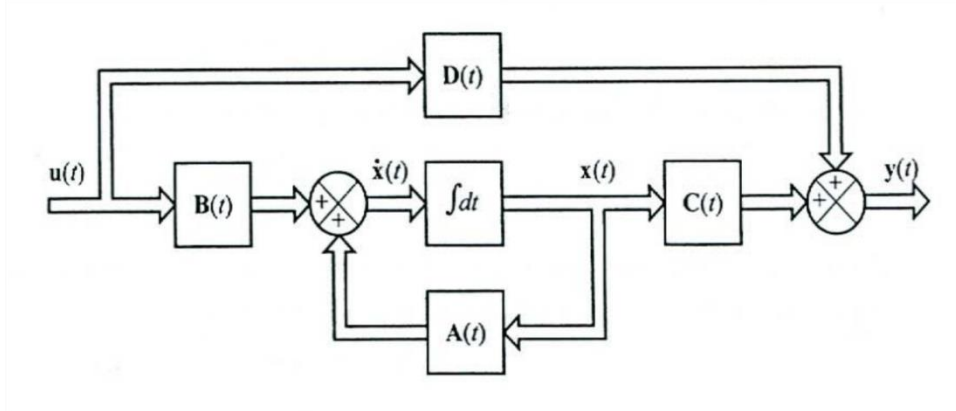

**Figura 1 - Diagrama de blocos de um sistema de controle linear de tempo contínuo, representado no espaço de estados.**

```
Fonte: Ogata 2011
```
### <span id="page-16-0"></span>3.2. CONTROLADORES INDUSTRIAIS

Os controladores industriais têm como função comparar o valor da variável de saída atual com um valor de referência desejado, essa comparação entre a entrada e a saída mostra o erro atuante (Figura 2). Uma ação de controle é produzida a partir do erro atuante com a finalidade de torná-lo nulo ou próximo disso (FACCIN, 2009).

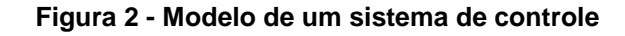

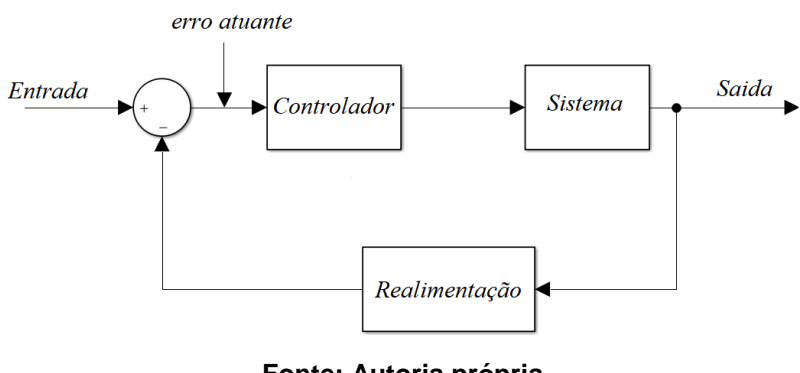

**Fonte: Autoria própria**

Os controladores são classificados conforme a ação de controle que utilizam. Neste trabalho foram abordados os controladores que utilizam as ações proporcionais, integrais e derivativas.

#### <span id="page-17-0"></span>3.2.1. Controladores Proporcionais

Em um controlador proporcional o sinal de controle do sistema será diretamente proporcional ao sinal de erro atuante, agindo como um amplificador com ganho constante (OGATA, 2011). Dessa forma quanto maior o erro maior será a ação de controle, fornecendo assim um rápido ajuste da variável manipulada.

A Figura 3 apresenta um sistema de controle com ação de controle proporcional.

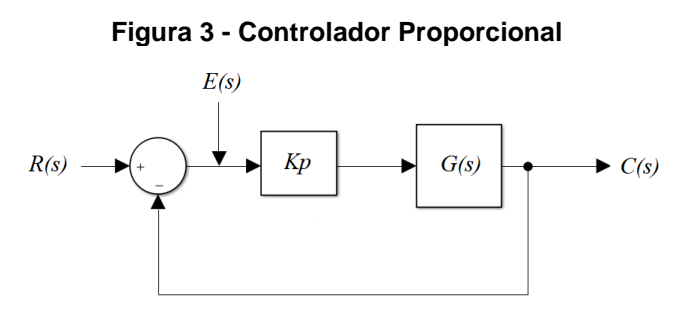

**Fonte: Adaptado de FACCIN (2009)**

Se um sistema é instável, ou seja, possui polos localizados no semi-plano direito, a ação de um controlador proporcional pode tornar esse sistema estável através de um ganho *Kp.* Supondo uma função de transferência de malha aberta G(s) qualquer, quando utilizado um controlador proporcional, a função de transferência resultante se torna como apresentado na equação (4).

$$
\frac{C(s)}{R(s)} = \frac{Kp.G(s)}{1 + Kp.G(s)}
$$
(4)

Conforme o valor de *Kp* é alterado a posição dos polos também são deslocados, sendo muitas vezes possível passar os polos para o semi-plano esquerdo, garantindo a estabilidade do sistema, como ilustrado pela Figura 4.

Entretanto, quanto maior o ganho *Kp*, menor se torna o ganho em regime permanente, o que pode gerar um erro estático em valores altos de *Kp,* fazendo com que o valor de saída seja diferente do set-point (FACCIN, 2009).

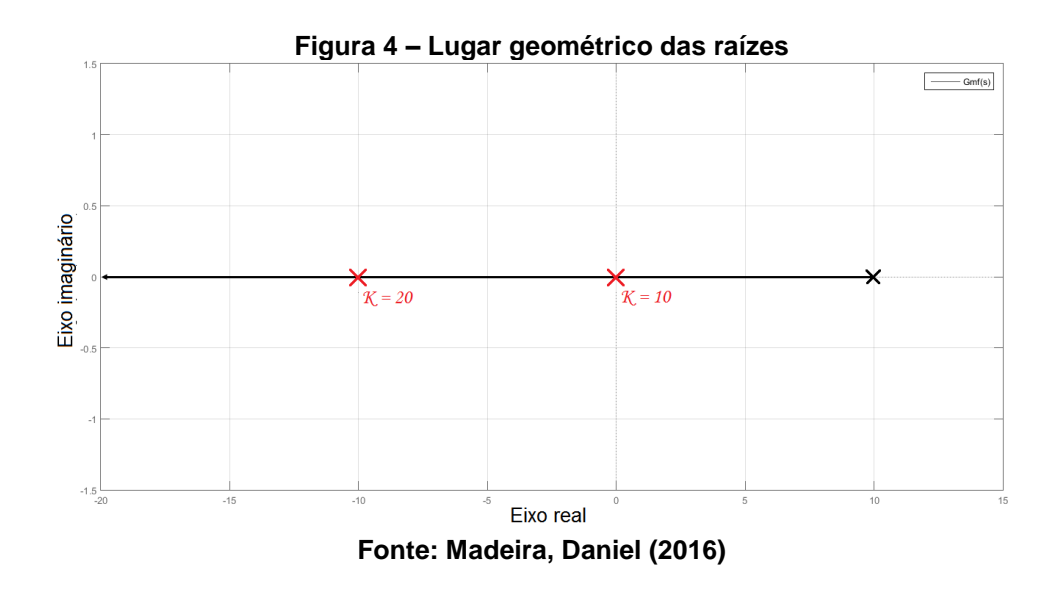

### <span id="page-18-0"></span>3.2.2. Controladores Integrais

Em um controlador integral, a ação de controle gerada é proporcional à integral do erro atuante no sistema (FACCIN, 2009). Este controlador, apresentado na Figura 5, possui o papel de aumentar a ordem do sistema a partir da inserção de um polo, já que no domínio de Laplace o ganho integral é da forma *Ki/s.* Dessa forma um sistema qualquer de primeira ordem, passa a ser analisado como um sistema de segunda ordem.

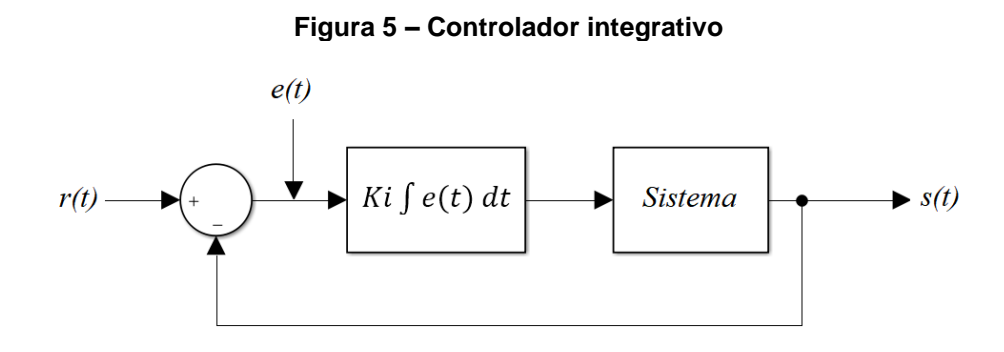

**Fonte: Adaptado de FACCIN (2009)**

O efeito da ação de controle integral é o aumento da precisão e diminuição do erro estático, tentando manter o valor desejado (BASÍLIO, 2009). Entretanto essa melhora aumenta relativamente o tempo que o controlador leva para atingir o valor do *setpoint*.

#### <span id="page-19-0"></span>3.2.3. Controladores Derivativos

A ação de controle derivativa é proporcional a derivada do erro atuante no tempo, o termo derivativo é aplicado a fim de eliminar um erro acumulado na integral.

Este controlador atua aumentando a velocidade de correção do processo, porém isso o torna sensível a ruídos e outros erros de alta frequência (SHIRAHIGE, 2007). O efeito da ação derivativa sobre o sistema é diminuir a oscilação em torno do *setpoint*, caso não haja variação de erro no tempo, a ação derivativa não age sobre o sistema por maior que seja o erro, portanto a ação derivativa não é utilizada sozinha, estando associada a outras ações de controle, como a proporcional e integral.

#### <span id="page-19-1"></span>3.2.4. Controladores Proporcionais-Integrais-Derivativos

O controlador PID nada mais é do que a soma das ações de controle proporcional, integral e derivativa vistas anteriormente, assim como pode-se observar na Figura 6, dessa forma é obtido um controlador eficiente e simples, que pode ser ajustado de diferentes maneiras através da alteração dos ganhos.

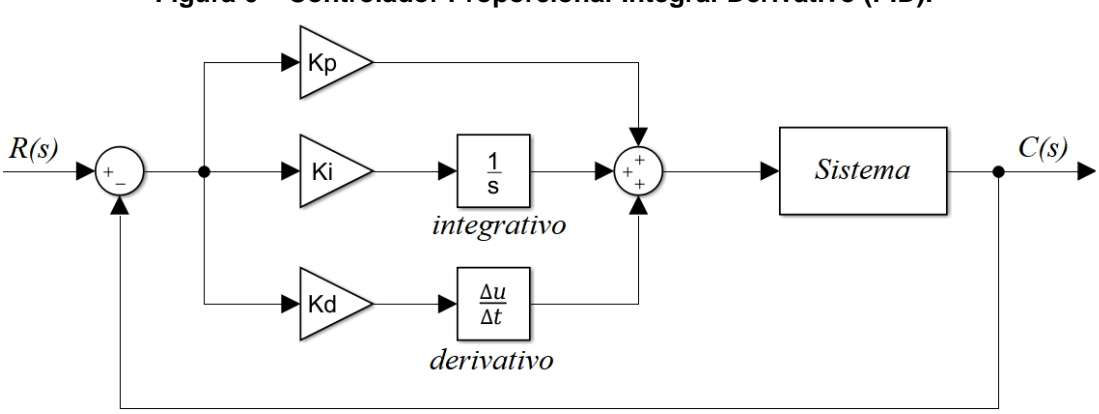

**Figura 6 – Controlador Proporcional-Integral-Derivativo (PID).**

**Fonte: Adaptado de OGATA (2011)**

Este controlador é muito utilizado em indústrias devido a sua simplicidade e o fato de se poder controlar diversos tipos de processos diferentes. O PID é empregado em casos que se precisa do controle de uma variável contínua, visando manter o

sistema funcionando em torno do *setpoint*, mesmo que ocorram perturbações ou variações no processo (PIRES, 2014).

Observando a Figura 6 pode-se descrever o controle PID pela equação (5), onde () é a variável de controle *Kp, Ki* e *Kd* são respectivamente os ganhos proporcional, integral e derivativo e *er*(*t*) é o erro de controle.

$$
v_c(t) = K p.e_r(t) + Ki \int e_r dt + K d \frac{de_r(t)}{dt}
$$
 (5)

A partir da soma das ações de controle proporcional, integral e derivativa, é obtido um controle em que cada um dos ganhos atua a fim de produzir um controle rápido, robusto e com pouca variação.

A parcela proporcional do controlador diminui as oscilações da variável, podendo tornar o sistema estável, mas ainda assim não garante que o sistema atingirá o *setpoint* podendo gerar um *off-set*. Já a parcela integrativa elimina o *off-set* fazendo com que a resposta em regime permanente seja a desejada. Com a união desses dois modos de controle é possível obter uma resposta com poucas oscilações da variável ao mesmo tempo que se elimina o *off-set* no regime permanente. A Tabela 1 mostra a influência de cada tipo de ganho no sistema controlado.

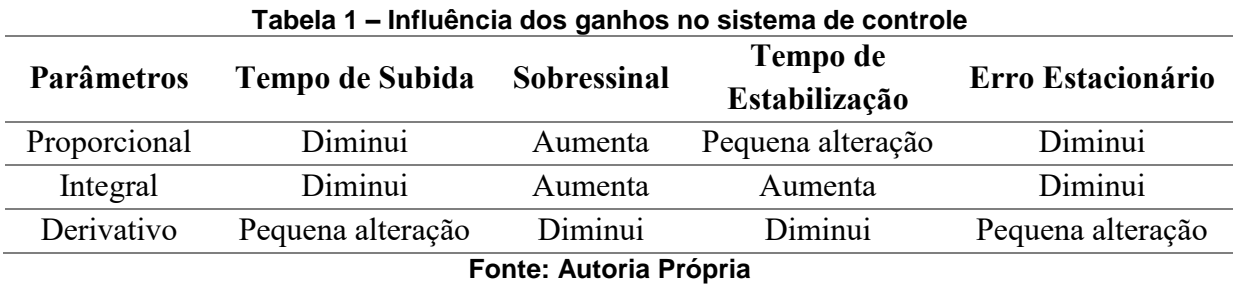

Conforme o controlador sofre variações bruscas, o erro de controle aumenta e é integrado pela ação integral, esse acúmulo acaba gerando o que é chamado de *"windup"*, que faz com que o atuador permaneça no limite máximo (PENG; VRANCIC; HANUS, 1996). A ação derivativa possui uma função importante para o PID, evitando o acúmulo da ação integral e por consequência o *"windup".*

#### <span id="page-21-0"></span>3.3. MÉTODOS DE SINTONIA

Para se utilizar um controlador PID é necessário determinar os parâmetros do controlador, de tal forma que este atue da maneira esperado pelo usuário. Contudo existem diversas maneiras de se obter tais parâmetros, esses métodos são conhecidos como métodos de sintonia, o presente trabalho busca explicar alguns dos métodos de sintonia mais difundidos na literatura e que foram testados para obtenção dos parâmetros do controlador utilizado, são eles o método de Ziegler-Nichols de Malha Aberta, método de Ziegler-Nichols de Malha Fechada, Abordagem de Otimização Computacional e a Sintonia com auxílio de *software*.

#### <span id="page-21-1"></span>3.3.1. Método Ziegler-Nichols de Malha Aberta

O método de Ziegler-Nichols de Malha Aberta consiste na análise da resposta do sistema a uma entrada degrau unitária, caso a curva da resposta possuir o aspecto de um "S" como mostrado na Figura 7, então este método pode ser aplicado, caso o contrário essa abordagem não se aplica, e é então necessário partir para outra metodologia.

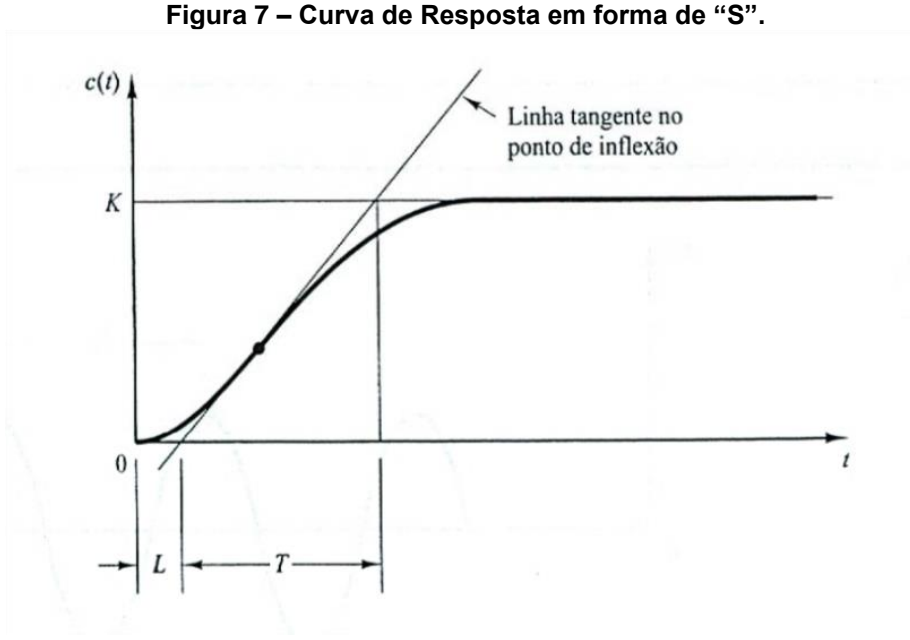

**Fonte: Ogata (2011).**

Caso o método seja aplicável é então traçado uma reta tangente ao ponto de inflexão da curva, dessa forma são obtidos as constantes *L* (o atraso) e *T* (a constante de tempo) que caracterizam a curva. Tendo-se definido o valor de *L* e *T*, o método de Ziegler e Nichols sugere a escolha de valores de *Kp*, *Ti* e *Td*, conforme as equações definidas na Tabela (2), sendo que as equações variam para cada tipo específico de controlador sendo do tipo P, PI ou PID.

**Tabela 2 – Cálculo dos parâmetros do controlador para o método de Ziegler-Nichols de Malha Aberta**

| , www.ca                   |        |                 |                 |  |
|----------------------------|--------|-----------------|-----------------|--|
| <b>TIPO DE CONTROLADOR</b> | Kр     |                 |                 |  |
|                            | TZL.   | $\infty$        |                 |  |
| Pl                         | 0.9T/L | L/0.3           |                 |  |
| <b>PID</b>                 | 1,2T/L | 21.             | $0.5\mathsf{L}$ |  |
| .                          |        | _ _ _ _<br>____ |                 |  |

**Fonte: Adaptado de OGATA, 2011, p. 524**

Com os valores obtidos de *Kp*, *T<sup>i</sup>* e *T<sup>d</sup>* é obtido a função de transferência do controlador, representada por *Gc*(*s*) como na equação (6) abaixo.

$$
G_c(s) = K_P \left( 1 + \frac{1}{T_i s} + T_d s \right)
$$
 (6)

#### <span id="page-22-0"></span>3.3.2. Método Ziegler-Nichols de Malha Fechada

Em casos em que o método de Ziegler-Nichols de malha aberta não se aplica, pode-se aplicar o método em malha fechada. Nesse método é primeiramente considerado *Ti*=∞ e *Td*=0, dessa forma resta ao controlador apenas o ganho proporcional, o valor de *K<sup>p</sup>* (ganho proporcional) é aumentado gradualmente até que a resposta do sistema mostre oscilações sustentadas pela primeira vez, esse valor de *K<sup>p</sup>* é denominado ganho crítico (*Kcr*), com o valor de *Kcr* e o período das oscilações sustentadas (*Pcr*), é sugerido por Ziegler e Nichols algumas equações para se obter o valor de *Kp*, *T<sup>i</sup>* e *T<sup>d</sup>* do controlador PID (Tabela 3). É importante ressaltar que se para todo valor de *K<sup>p</sup>* ocorrerem oscilações sustentadas esse método não se aplica (OGATA, 2011).

|                     | Fechada      |                               |               |
|---------------------|--------------|-------------------------------|---------------|
| Tipo de controlador | $K_n$        | T;                            | Tл            |
|                     | $0.5K_{cr}$  | $\infty$                      |               |
| РI                  |              | 0.45 $K_{cr}$ $(1/1,2)P_{cr}$ |               |
| PID                 | $0.6 K_{cr}$ | $0.5P_{cr}$                   | $0,125P_{cr}$ |

**Tabela 3 – Cálculo dos parâmetros do controlador para o método de Ziegler-Nichols de Malha** 

**Fonte: Adaptado de OGATA, 2011, p. 525**

De forma análoga ao Método de malha aberta a função de transferência do controlador (*Gc*(s)) pode ser obtida pela equação (6), ou pela forma simplificada mostrada na equação (7).

$$
G_c(s) = 0,075K_{cr}P_{cr}\frac{\left(s + \frac{4}{P_{cr}}\right)^2}{s}
$$
(7)

#### <span id="page-23-0"></span>3.3.3. Abordagem de Otimização Computacional

O método da Otimização Computacional é muito utilizado quando se busca obter um conjunto ótimo de parâmetros do controlador, para tal é primeiramente considerado uma expressão genérica do controlador PID, como descrita pela equação (8), dessa forma são testadas combinações de valores de " *K* " e " *a* " que satisfazem as condições exigidas, sendo que estas variáveis são derivadas do método de Ziegler-Nichols de malha fechada, como pode ser observado existe uma grande semelhança entre as equações (8) e (7).

$$
G_c(s) = K \frac{(s+a)^2}{s}
$$
 (8)

Para se utilizar esse método é necessário a elaboração de um código em algum *software* como o *Matlab®* por exemplo, as condições de projeto são definidas no

código do programa bem como o intervalo de valores de " *K* " e " *a* " que serão testados. Então, através de um laço de repetição, as combinações das variáveis são testadas uma a uma, as que respeitam as condições de projeto são armazenadas e organizadas, de tal forma que é possível determinar qual a resposta ótima do sistema.

Para se obter uma boa resposta deve-se ressaltar a importância da definição das condições de projeto, como por exemplo o máximo sobressinal permitido, menor tempo de resposta, um pequeno erro estático entre outros demais parâmetros que podem variar com o sistema que se deseja desenvolver o controle.

<span id="page-24-0"></span>3.3.4. Sintonia Com Auxílio De *Software*

Atualmente existem alguns *softwares* que auxiliam na obtenção de controladores de uma forma muito simplificada e automática, um exemplo disso é o *Simulink*, que consegue fornecer os parâmetros do controlador de forma visual e simples. Para isso a malha do sistema com PID é montada na forma de diagramas de blocos como pode ser visto na Figura 8.

**Figura 8 – Sistema da mesa 1gdl com PID desenvolvida no Simulink**

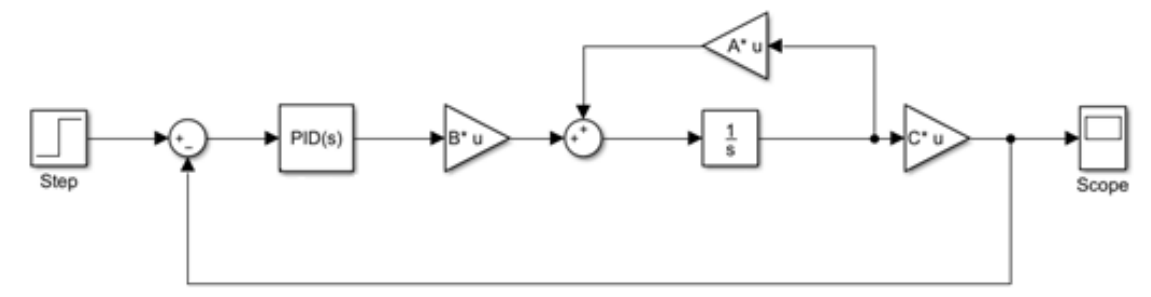

#### **Fonte: Autoria própria**

O bloco PID utilizado possui um recurso para se obter os parâmetros de um controlador quando conhecida a planta do sistema, o recurso "*auto tune*" (Figura 9) pode ser utilizado para avaliar a resposta do sistema conforme são alterados os valores dos ganhos.

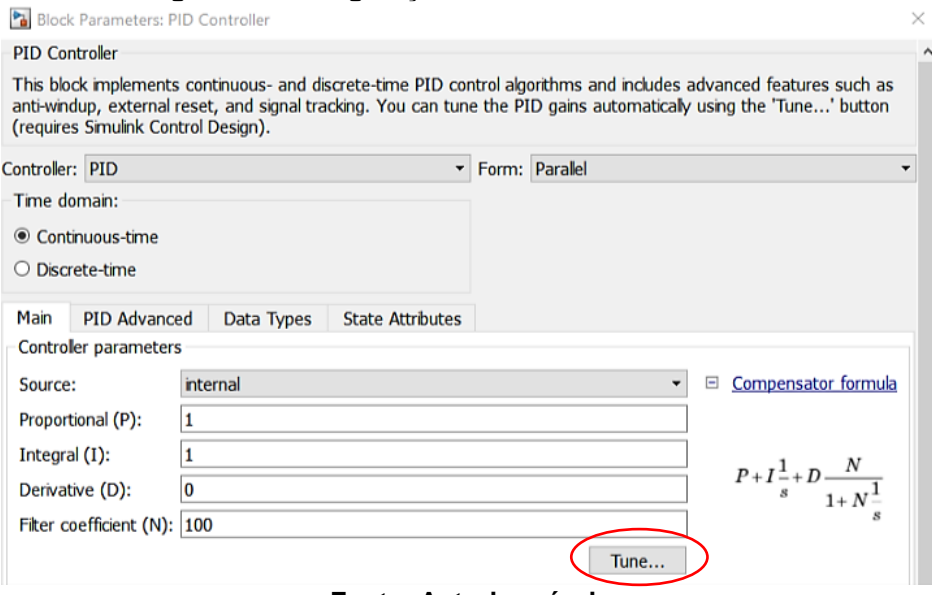

**Figura 9 – Configurações do bloco PID no Simulink**

**Fonte: Autoria própria**

A interface do *auto tune* permite ao usuário alterar a velocidade de resposta e a robustez do sistema com controlador, como visto na Figura 10.

Dessa forma, após ajustado conforme o desejado pelo usuário, o *software* fornece cada ganho do controlador (proporcional, integral e derivativo) para que se obtenha a curva de controle desejada.

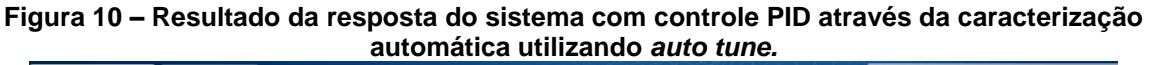

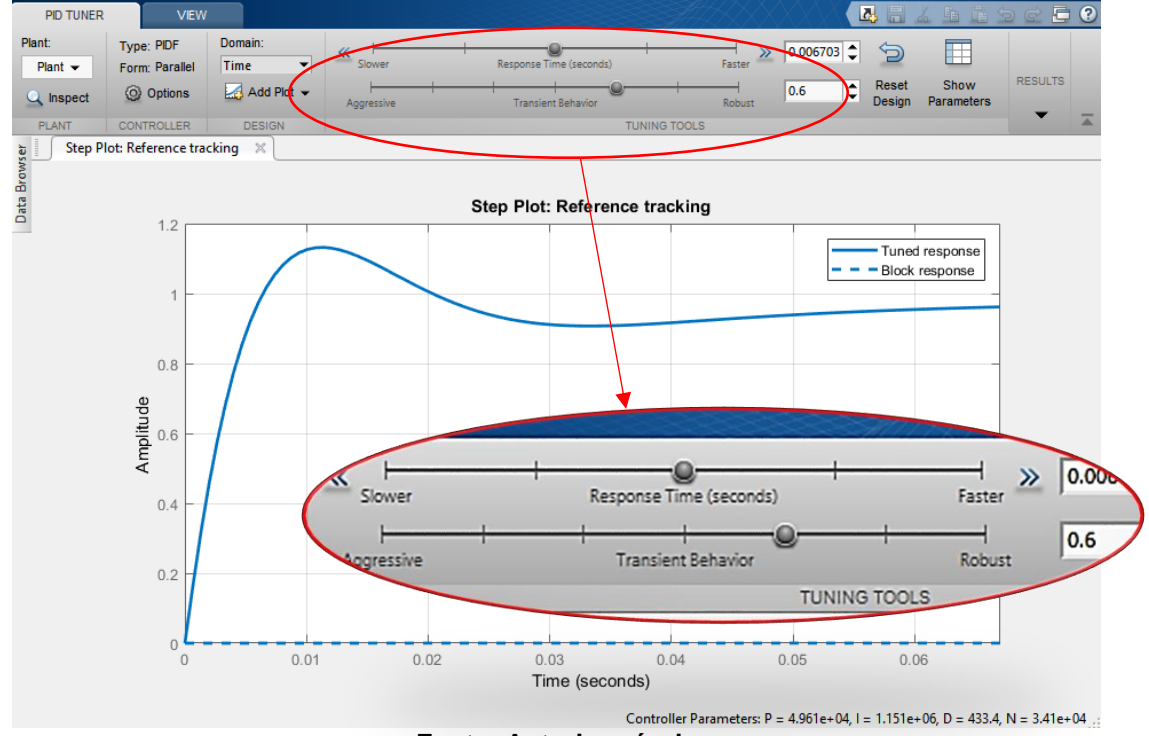

**Fonte: Autoria própria**

### <span id="page-26-0"></span>**4. SISTEMA COM 1 GRAU DE LIBERDADE**

O sistema estudado é do tipo massa-mola-amortecedor, com 1 grau de liberdade, e é apresentado pela Figura 11 e seu modelo esquemático é apresentado pela Figura 12. A massa do sistema estudado é de 1,5962 [Kg].

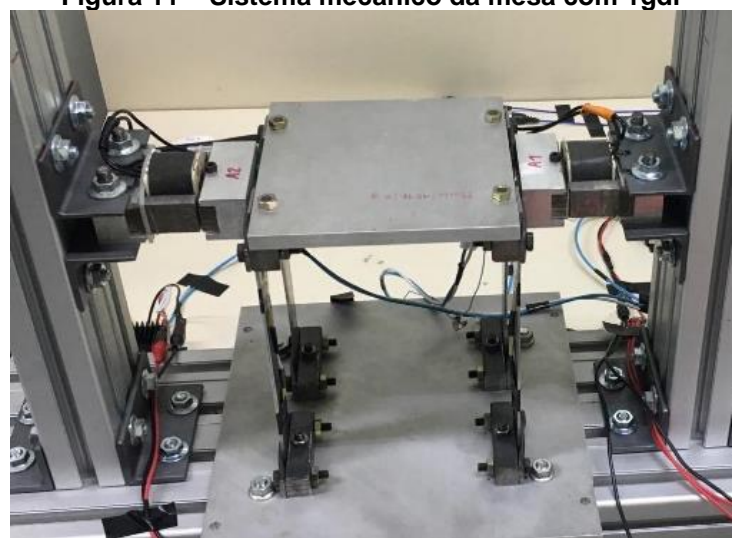

**Figura 11 – Sistema mecânico da mesa com 1gdl**

**Fonte: Autoria própria**

**Figura 12 – Modelo esquemático da mesa de 1gdl, sendo "F" a excitação externa e "X" o deslocamento da mesa resultante da força.**

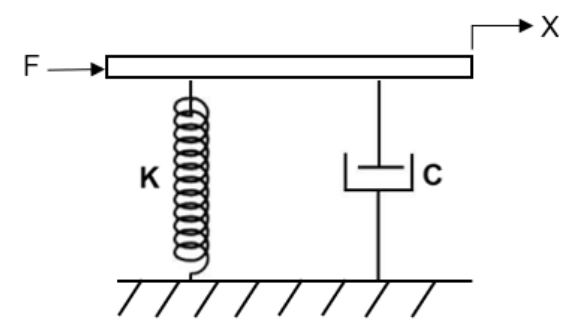

**Fonte: Autoria própria**

Onde os parâmetros do sistema *m, C* e *K* são respectivamente a massa da mesa  $(Kg)$ , o amortecimento  $(N. s/m)$  e a rigidez elástica  $(N/m)$ .

As equações (9) e (10) apresentam o modelo em espaço de estados enquanto que a equação (11) apresenta o modelo em função de transferência.

$$
\begin{Bmatrix} \dot{P}_1 \\ \dot{P}_2 \end{Bmatrix} = \begin{bmatrix} 0 & 1 \\ -K/m & -C/m \end{bmatrix} \begin{Bmatrix} P_1 \\ P_2 \end{Bmatrix} + \begin{bmatrix} 0 \\ 1/m \end{bmatrix} [F]
$$
(9)

$$
\{x\} = \begin{bmatrix} 1 & 0 \end{bmatrix} \cdot \begin{Bmatrix} P_1 \\ P_2 \end{Bmatrix} \tag{10}
$$

$$
\frac{X(s)}{F(s)} = \frac{1}{m.s^2 + C.s + K}
$$
\n(11)

Os valores dos parâmetros de rigidez e amortecimento foram obtidos por Colombo et al (2017) e são apresentados na Tabela 4.

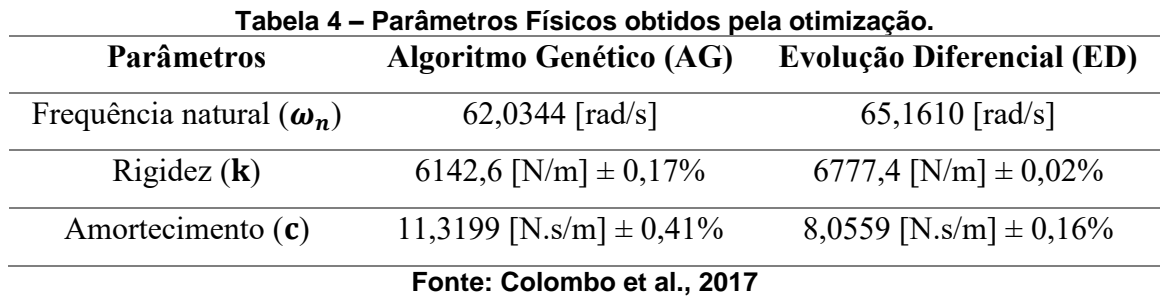

No presente trabalho, foram utilizados atuadores eletromagnéticos (AEM) para a aplicação da força de controle sobre a mesa com 1 gdl. O modelo esquemático do AEM é apresentado pela Figura 13 e a força eletromagnética é dada pela equação  $(12)$ .

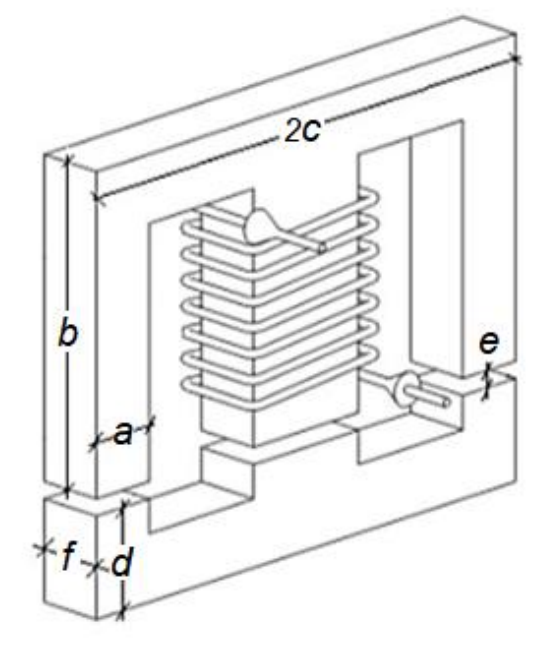

**Figura 13 – Representação do Atuador Eletromagnético utilizado**

**Fonte: Morais (2010)**

Partindo-se das características geométricas e propriedades do sistema, a força de atração eletromagnética entre dois núcleos ferromagnéticos pode ser escrita como apresentado na equação (19).

$$
F_{AEM} = \frac{N^2 I^2 \mu_0 a f}{2 \left( (e \pm \delta) + \frac{b + c + d - 2a}{\mu_r} \right)}
$$
(12)

Sendo:

- *N número de espiras* <sup>=</sup>
- $I =$  corrente elétrica no atuador
- <sup>0</sup> <sup>=</sup> *permeabilidade magnética no vácuo*
- $\mu_r$  = permeabilidade relativa
- *<sup>e</sup>* <sup>=</sup> *distância do entreferros*
- *μ<sub>r</sub>* = permeabilidade relativa<br>• *e* = distância do entreferros<br>• δ = variável que se acrescenta ao entreferro para representar a vibração do AEM •  $δ = variable$  que se acrescenta ao entreferro para representar a vibraçã<br>• ± deve ser entendido como + para um  $δ > 0$  e – para um  $δ < 0$
- $\pm$  deve ser entendido como + para um  $\delta > 0$  e  $-$  para um  $\delta < 0$ <br>a, b, c, d e f são os parâmetros geométricos do AEM
- 

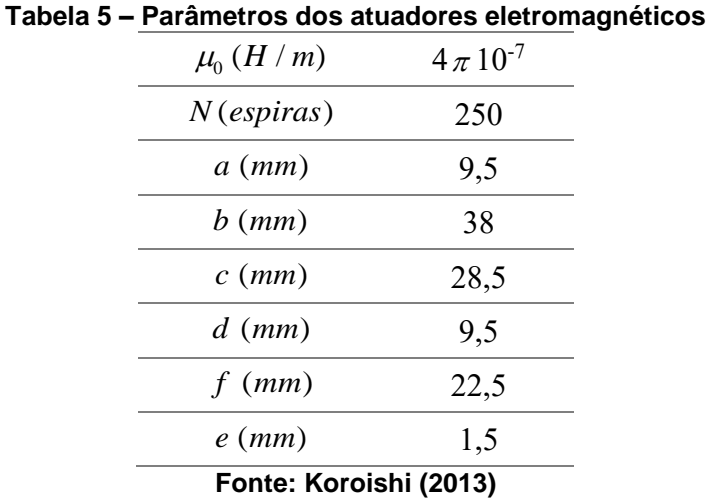

Os parâmetros dos atuadores eletromagnéticos, utilizados no desenvolvimento deste trabalho, são apresentados na Tabela 5.

A bobina utilizada no eletroímã é construída de fio de cobre padrão AWG24, e suas propriedades e características geométricas estão dispostas na Tabela 6.

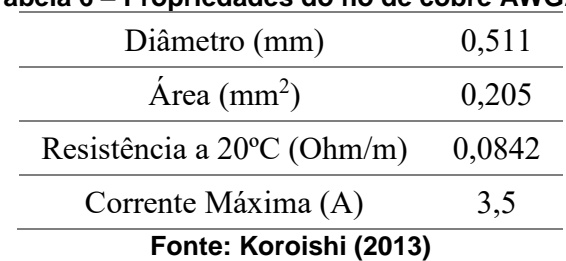

**Tabela 6 – Propriedades do fio de cobre AWG24**

A permeabilidade relativa dos AEM's é uma propriedade intrínseca do material, podendo variar com a sua composição. Essa propriedade foi determinada experimentalmente por Colombo (2018) para cada AEM como visto na Tabela 7.

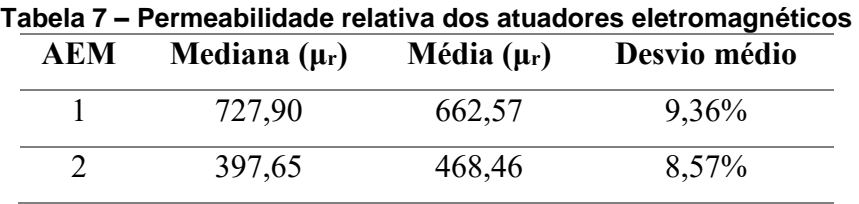

**Fonte: Colombo (2018)**

### <span id="page-30-0"></span>**5. OBTENÇÃO DOS PARÂMETROS DO CONTROLADOR**

O controlador PID foi escolhido para tornar estável o sistema apresentado, devido a facilidade de se obter uma resposta desejada e bem ajustada através da alteração de alguns poucos parâmetros, além de ser o tipo de controlador mais difundido no ramo industrial.

Para realizar a sintonia do controlador foram testados os métodos apresentados nesse trabalho. Em um primeiro momento os metódos de Ziegler-Nichols, de malha aberta e fechada, foram aplicados sobre o sistema em estudo apresentado na Figura 11. Entretanto os dois métodos se mostraram não aplicáveis ao sistema, tal fato foi verificado com auxílio de uma rotina desenvolvida no *software Matlab®* (Anexo A).

No caso do método de Ziegler-Nichols de malha aberta é necessário que a resposta do sistema, em malha aberta a uma entrada degrau, apresente um aspecto de "S" (OGATA, 2011). Contudo a resposta obtida pela aplicação do degrau unitário possui a forma de um sistema subamortecido, como pode ser visto na Figura 14.

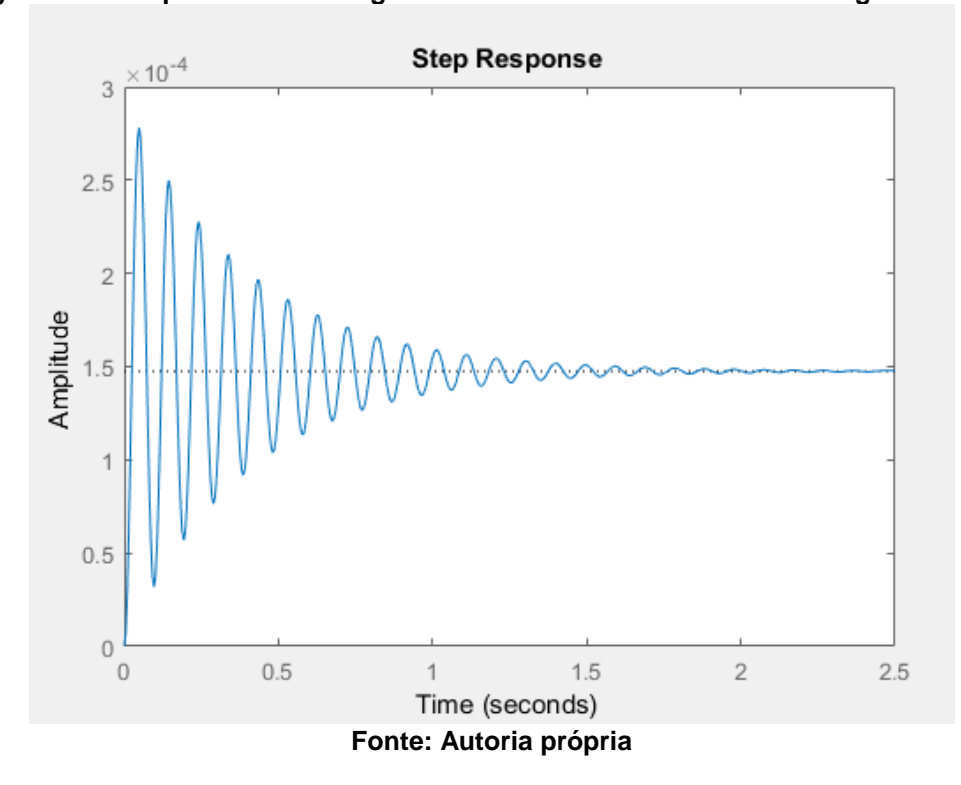

**Figura 14 – Resposta da mesa 1gdl em malha aberta a uma entrada degrau unitário**

O método de Ziegler-Nichols de malha fechada foi então testado, entretanto para se aplicar esse método é necessário obter um valor de *K<sup>p</sup>* (ganho proporcional) onde se obtêm uma resposta com oscilações sustentadas à uma entrada degrau. Para se definir o valor de *K<sup>p</sup>* é utilizado o gráfico do lugar das raízes (root locus), porém como a malha possui apenas polos reais, não há uma intersecção com o eixo y (Figura 15) e, portanto, não há como definir um valor de *K<sup>p</sup>* onde ocorra oscilações sustentadas no sistema.

Com isso, nenhum dos métodos de Ziegler-Nichols para sintonia de controladores pode ser aplicado no desenvolvimento dos parâmetros do controlador a ser utilizado.

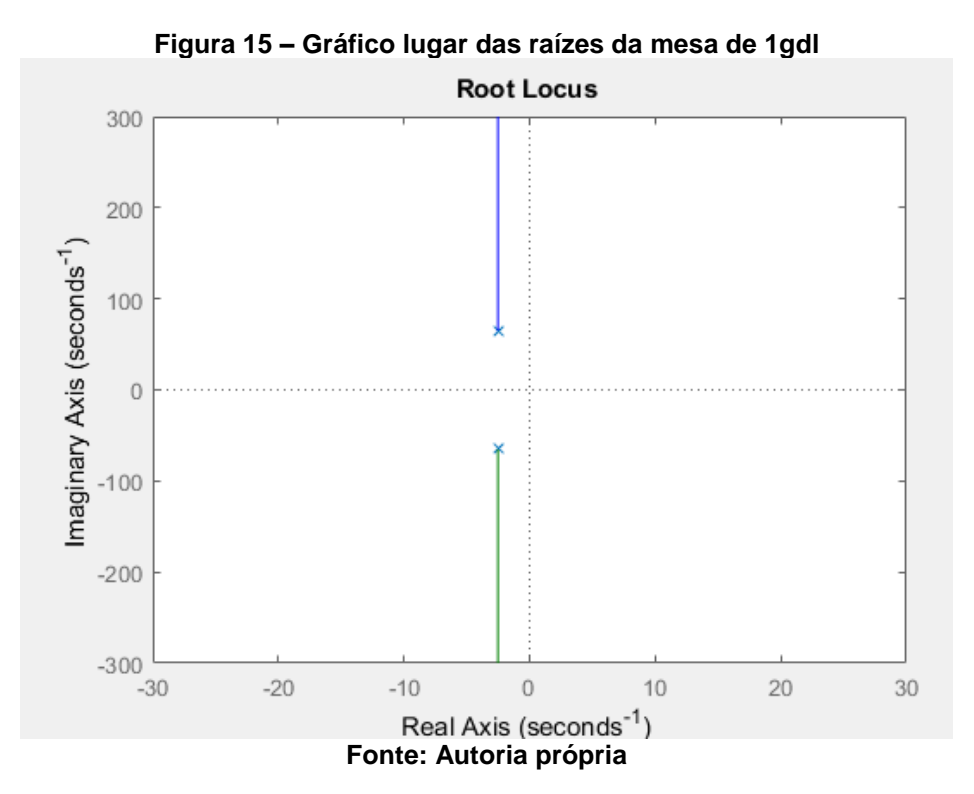

Uma outra maneira para se obter os parâmetros do controlador é com o auxílio do *software Matlab®*, esse método, por sua vez não se mostrou o mais eficaz. O *pid tuner* do *Matlab®* é uma forma empírica de se obter os ganhos do controlador, dessa forma não chegando a um valor ótimo de ganhos, embora dentro desta ferramenta exista a funcionalidade de se obter os ganhos automaticamente*,* quando usado deste modo, os valores dos ganhos se mostram muito elevados, o que resultaria em correntes muito elevadas de tal forma que, levando em consideração o pequeno *gap* 

entre os atuadores eletromagnéticos e a mesa, acabaria provavelmente encostando a mesa com 1gdl no atuador, além de um alto gasto de energia pelos atuadores.

Desta forma a abordagem utilizada no presente trabalho foi a da otimização computacional, utilizando o *software Matlab ®*, que consiste na análise da resposta ao degrau unitário da combinação de valores de "K" e de "a", considerando que o controlador possui a forma  $K(s + a)^2/s$ , sendo esta equação uma forma simplificada da equação utilizada no método de Ziegler-Nichols, unindo algumas variáveis para facilitar a otimização. Algumas condições foram criadas dentro de laços de repetição, como o máximo sobressinal não ultrapassar 10% do desejado.

Para utilizar essa abordagem é necessário conhecer a função de transferência do sistema, que pode ser vista na equação (16). O problema deste método consiste no fato de ser necessário determinar o intervalo de valores de "K" e "a" que será testado pelo programa, além disso, se forem utilizados intervalos muitos grandes ou mesmo um incremento pequeno entre os valores, o tempo de processamento passa a ser muito alto.

A fim de se obter os valores ótimos dos ganhos do controlador, foram definidos um máximo sobressinal de 10% do valor do *setpoint* e um tempo de resposta inferior a 2 segundos, levando em consideração que o erro estático deve ser próximo de zero (Tabela 8).

| Máximo sobressinal         | $< 10\%$        |
|----------------------------|-----------------|
| Tempo de resposta          | $\leq$ segundos |
| Constante de erro estático | $\sim$ ()       |

**Tabela 8 – Condições para obtenção dos parâmetros do controlador Condições de Contorno**

Com essas condições de contorno foi possível a elaboração de uma rotina no *software Matlab®* em que, tendo definido o intervalo de teste das variáveis, o programa armazena a combinação de valores que atendem as condições definidas e dispõe numa tabela para escolha do mais adequado. O fluxograma apresentado na Figura 16, mostra a lógica utilizada na rotina desenvolvida.

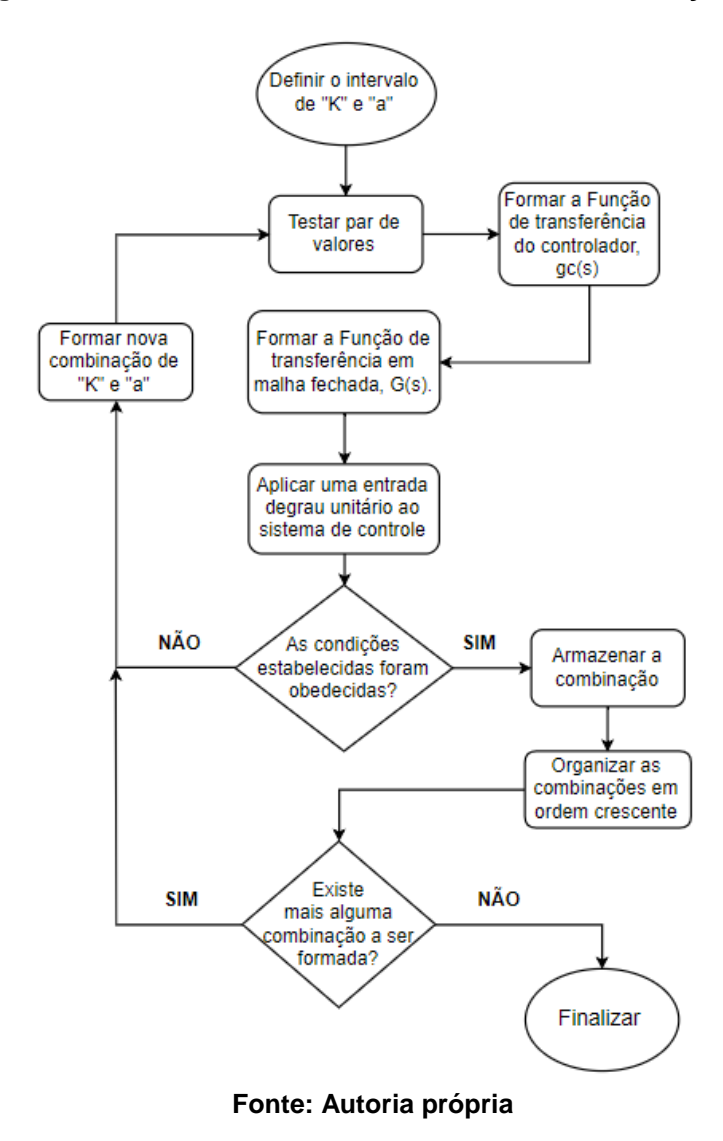

**Figura 16 – Lógica utilizada no desenvolvimento da rotina de otimização computacional**

A malha de controle utilizada na prática para atenuar a vibração do sistema, possui o controlador PID posicionado no ramo da realimentação direta (Figura 17), dessa forma se considerarmos a função de transferência do sistema em questão (Equação 11) como sendo a função " $g(s)$ ", e a função do controlador (Equação 8) como sendo a função "  $gc(s)$  ", então a função de transferência que descreve o sistema controlado apresenta a forma mostrada na Equação (13).

$$
G(s) = \frac{g(s)}{1 + gc(s).g(s)}
$$
(13)

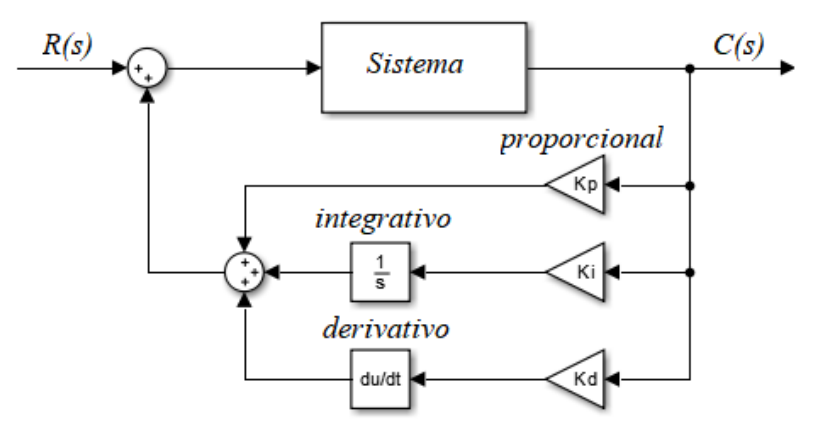

**Figura 17 – Representação da malha de controle com o controlador no ramo de realimentação.**

**Fonte: Autoria própria**

Analisando a resposta a entrada degrau em "G(s)" para cada conjunto dos parâmetros "K" e "a", e armazenando os valores que satisfazem as condições preestabelecidas é possível obter os valores dos ganhos proporcional, integral e derivativo.

As equações (14) e (15) podem ser obtidas comparando as equações (7) e (8) apresentadas anteriormente, dessa forma os valores de "Kcr" e "Pcr" são escritos em função dos valores de "K" e "a".

$$
Pcr = 4.a \tag{14}
$$

$$
Kcr = \frac{K}{0.075.Pcr}
$$
\n(15)

Substituindo as equações (14) e (15) nas equações dispostas na Tabela 2, que apresenta o cálculo dos ganhos utilizados no método de Ziegler-Nichols em malha fechada, é obtido os valores dos ganhos do controlador PID. As equações (16), (17) e (18) representam respectivamente o cálculo dos ganhos proporcional, integral e derivativo utilizados neste trabalho.

$$
Kp = 0, 6. Kcr \tag{16}
$$

$$
Ki = \frac{Kp}{0.5.Pcr} \tag{17}
$$

$$
Kd = 0,125.Kp.Pcr
$$
\n<sup>(18)</sup>

# <span id="page-35-0"></span>**6. MATERIAIS E MÉTODOS**

# <span id="page-35-1"></span>6.1. MATERIAIS UTILIZADOS

Foram necessários alguns equipamentos para realização da montagem da bancada experimental. O modelo de cada um deles é apresentado na Tabela 9.

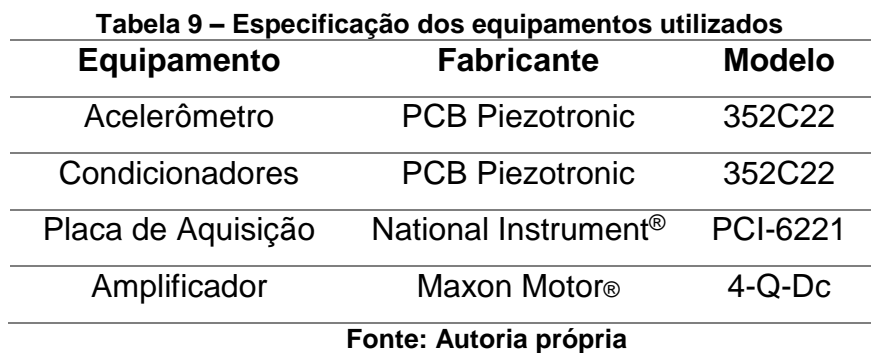

# <span id="page-35-2"></span>6.2. CONTROLE EXPERIMENTAL

A montagem da estrutura do sistema é mostrada na Figura 18, na qual pode ser observado os atuadores, AEM1 e AEM2, posicionados aos lados da mesa com 1gdl.

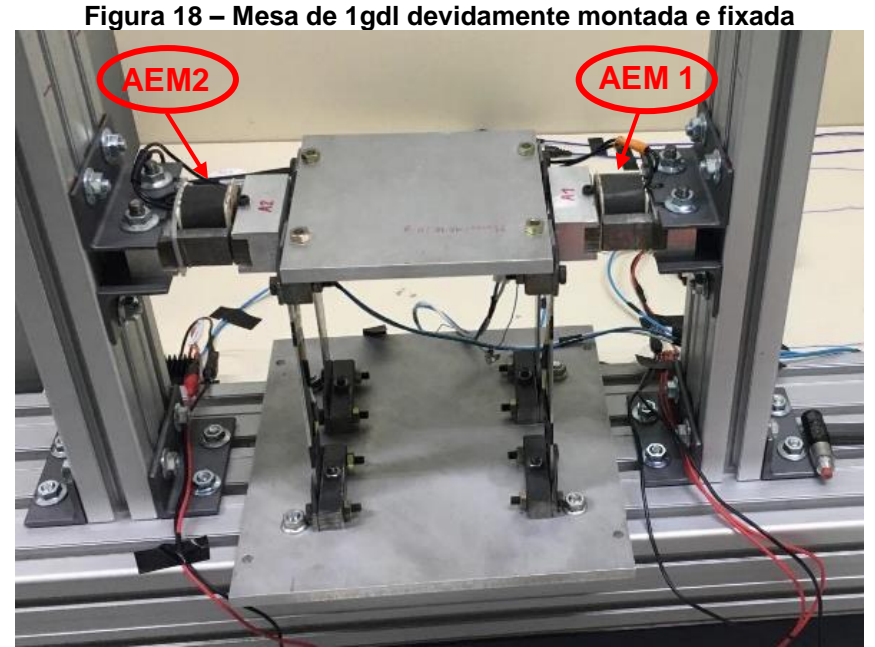

**Fonte: Autoria Própria**

Tendo a estrutura do sistema devidamente montado e fixado, os equipamentos responsáveis pela aquisição e controle foram instalados como ilustrado na Figura 19.

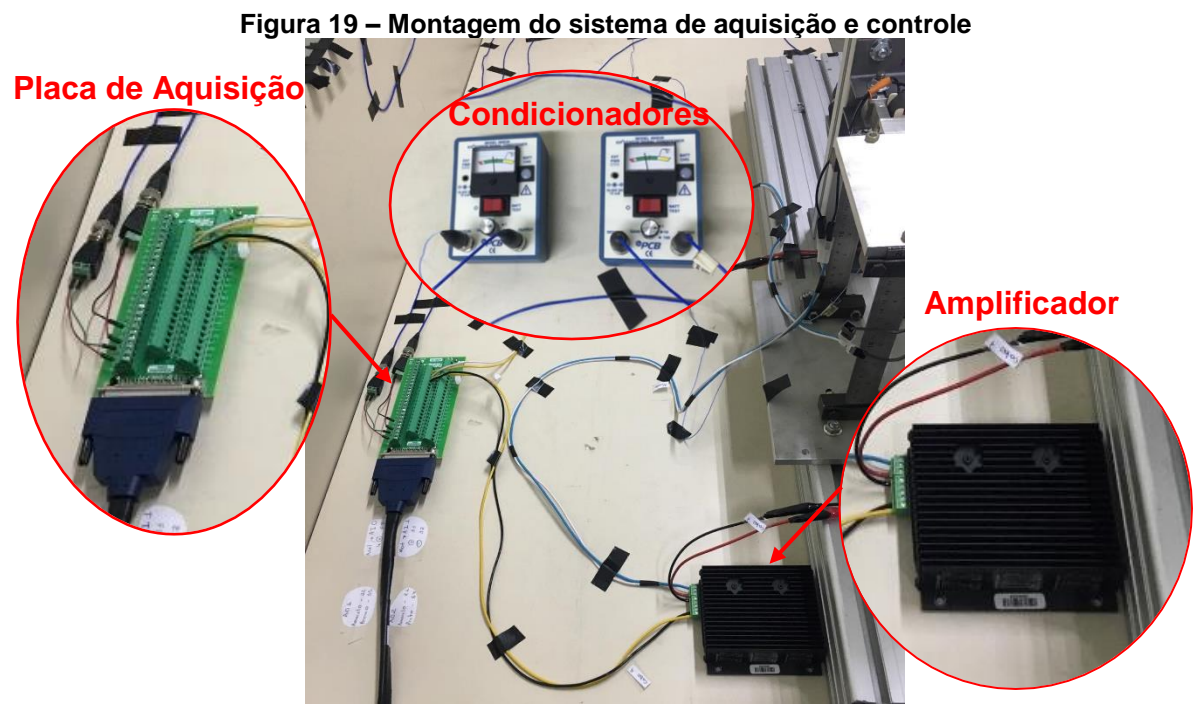

**Fonte: Autoria Própria**

Com todo sistema de controle e aquisição devidamente montado, foi possível realizar os testes experimentais.

A placa de aquisição recebe o sinal dos condicionadores, realizando a aquisição desse sinal a uma taxa de 100[*Hz*] e com um tempo de resposta de 10[*ms*]. Essa placa desenvolve papel crucial no sistema de controle, atuando na interface entre o controlador, que foi desenvolvido no *software* Simulink®, e os atuadores, que são alimentados pelos amplificadores de sinal.

O esquema do modelo de controle é ilustrado pela Figura 20, mostrando de uma forma simplificada a lógica por trás do processo. Como pode ser observado, após a estrutura ser excitada um deslocamento é produzido na mesa, o acelerômetro realiza a leitura desse sinal e direciona aos condicionadores de sinal, onde o sinal é filtrada, logo em seguida esse sinal é passado para a placa de aquisição que faz a interface entre o software e o sistema.

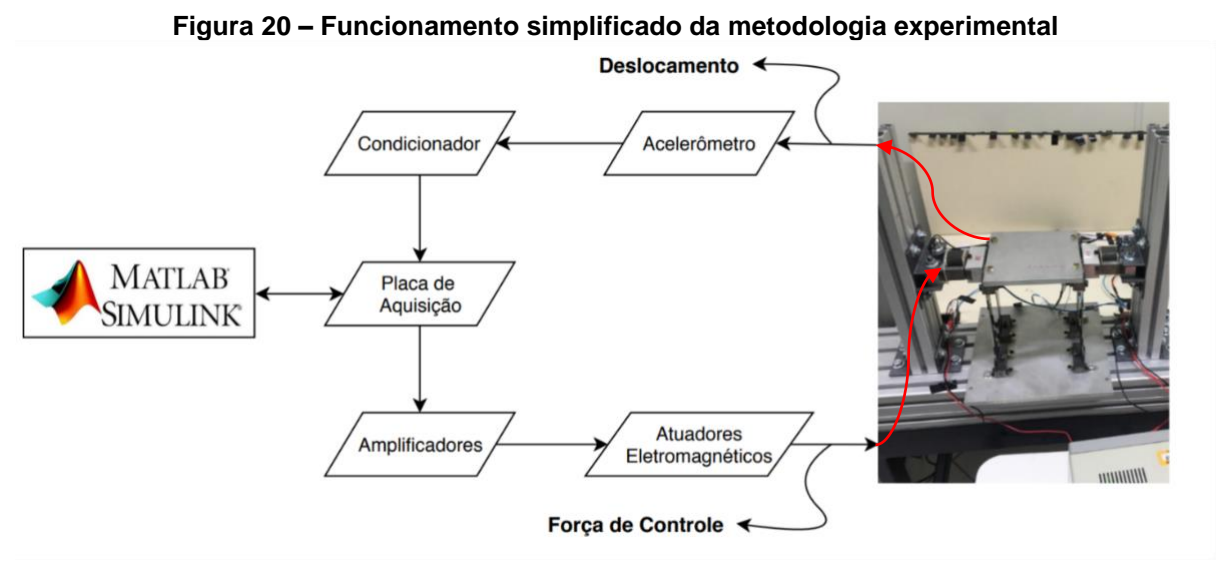

**Fonte: Adaptado de Faria (2018)**

Uma vez que o software analisa os valores de entrada, a corrente necessária é calculada e um sinal é enviado aos amplificadores para que tal corrente seja gerada alimentando os atuadores eletromagnéticos.

### <span id="page-38-0"></span>**7. RESULTADOS**

# <span id="page-38-1"></span>7.1. SIMULAÇÕES NUMÉRICAS

Como explicado no capítulos anteriores, os valores dos ganhos do controlador PID foram obtidos por intermédio de uma rotina de otimização desenvolvida no *software Matlab®,* após algumas simulações chegou-se aos ganhos apresentados na Tabela 10, sendo estes os que apresentaram uma resposta com o menor erro estático, aliados a um bom tempo de resposta e uma redução não exagerada da amplitude da oscilação, já que uma redução muito evidente refletiria em uma alta força de controle.

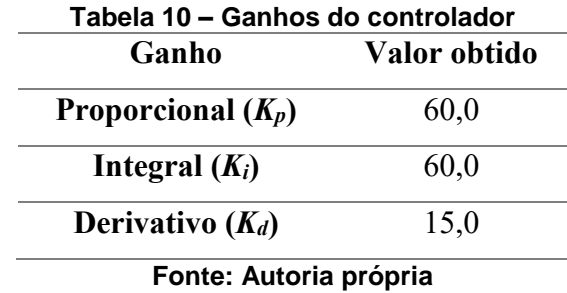

Aplicando uma força de 14[N] ao sistema, pode-se observar a resposta dada em amplitude em função do tempo com e sem a presença do controlador PID já com os ganhos definidos.

Como observado na Figura 21, tanto a amplitude máxima quanto o tempo de resposta diminuíram em relação ao sistema sem controle, sendo que o tempo de estabilização foi reduzido significativamente, de 2 segundos para aproximadamente 0,8 segundos.

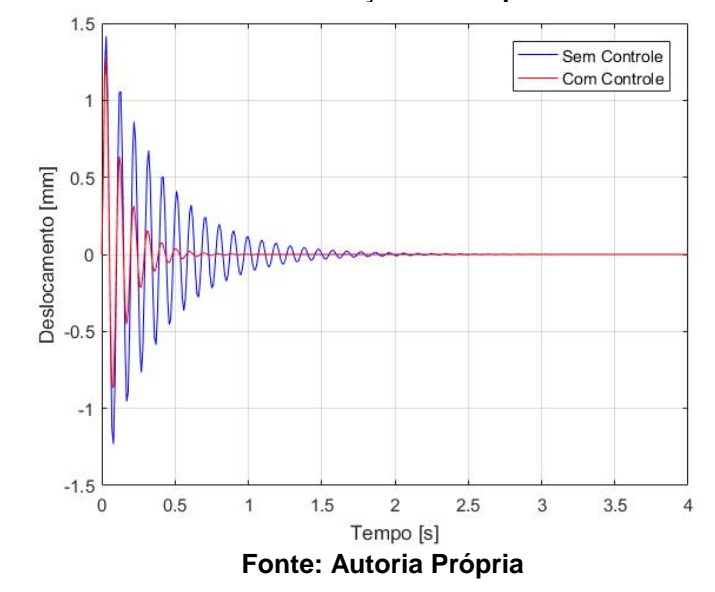

**Figura 21 – Deslocamento em função do tempo obtido numericamente**

O diagrama de bode foi utilizado para complementar a análise da resposta do sistema com e sem o controlador, desta vez no domínio da frequência, assim podese observar o efeito do amortecimento sobre o sistema. A figura 22 apresenta o diagrama de bode do sistema estudado, no qual é possível verificar uma redução significativa do pico de frequência localizado em 10,4[Hz], que é a frequência natural do sistema, ocorrendo uma redução de aproximadamente 9,1[dB].

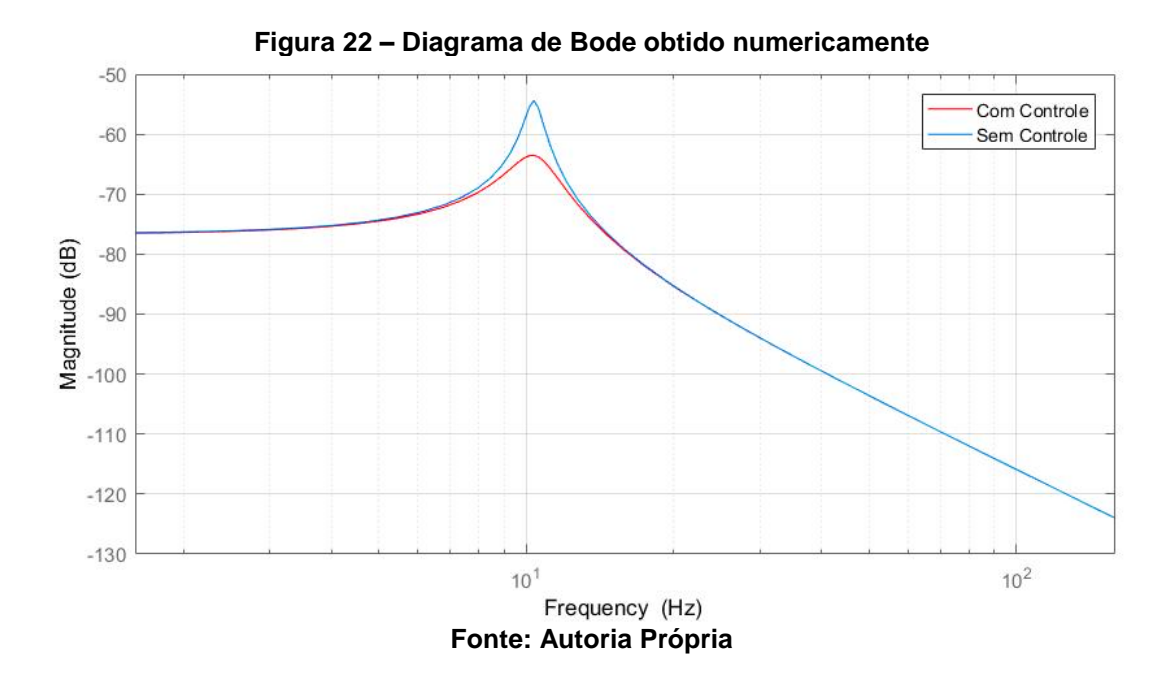

A corrente elétrica utilizada para alimentar cada um dos atuadores eletromagnéticos são apresentadas nas Figuras 23 e 24, onde a corrente máxima utilizada foi de aproximadamente 0,7 [A], sendo um bom resultado já que um baixo nível de corrente corresponde em um pequeno gasto energético.

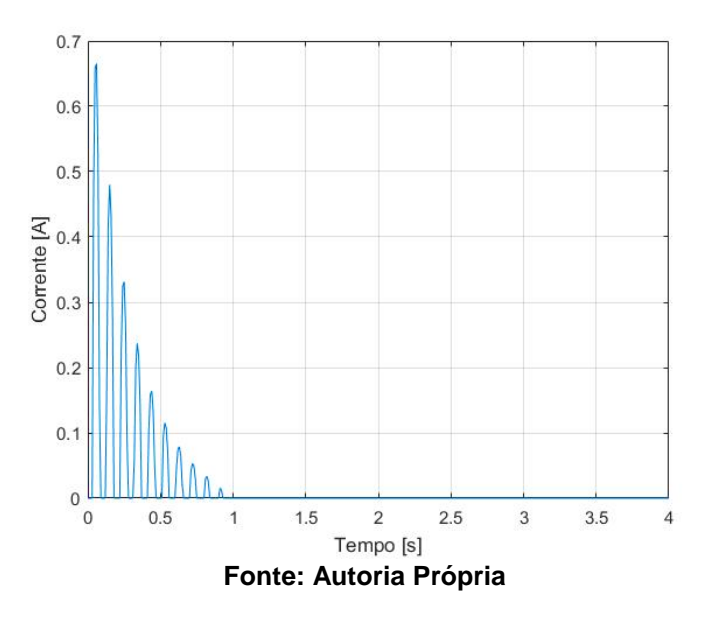

**Figura 23 – Corrente elétrica obtida numericamente AEM1**

**Figura 24 – Corrente elétrica obtida numericamente AEM2**

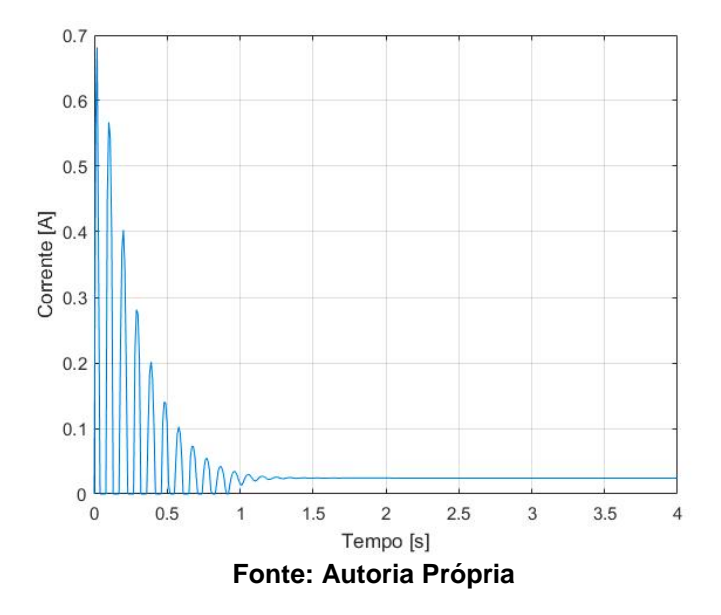

Como pode-se observar, em um dos atuadores a corrente não cessa, permanecendo em um nível baixo após atingir a estabilidade, isso se deve ao pequeno erro estático obtido no sistema de controle, que embora o ganho integral tenha a função de eliminá-lo em conjunto com os demais ganhos, o sistema controlado resultou em uma resposta com um erro estático próximo de zero porém ainda existente.

### <span id="page-41-0"></span>7.2. RESULTADOS EXPERIMENTAIS

Para a obtenção dos resultados experimentais foi utilizado uma força de entrada impulsiva aplicada horizontalmente na lateral da mesa com 1gdl, a resposta foi medida pelo acelerômetro e processado pelos equipamentos de aquisição como explicado anteriormente.

A figura 25 mostra a resposta experimental da amplitude em função do tempo do sistema com e sem a presença do controlador PID. Após o período de 2 segundos é observado que o sistema continua a oscilar, tanto para o caso com controle, como para o com controle, isto se deve a existência de ruídos que afetam o sistema, de tal forma que mesmo o sistema sem controle não atinge o *set-point*.

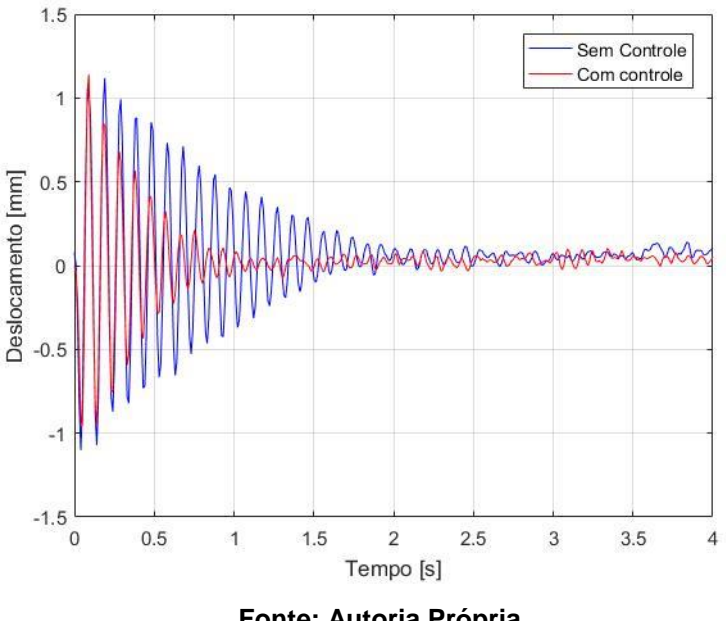

**Figura 25 – Deslocamento em função do tempo experimental**

**Fonte: Autoria Própria**

A resposta no domínio da frequência presente na Figura 26, mostra a redução do pico na frequência natural de 5,08 [dB], causado pelo amortecimento do sistema. A partir da análise do comportamento do sistema com a alteração dos ganhos, foi percebido que o ganho derivativo desempenha um importante papel na redução desses picos, aumentando o amortecimento do sistema.

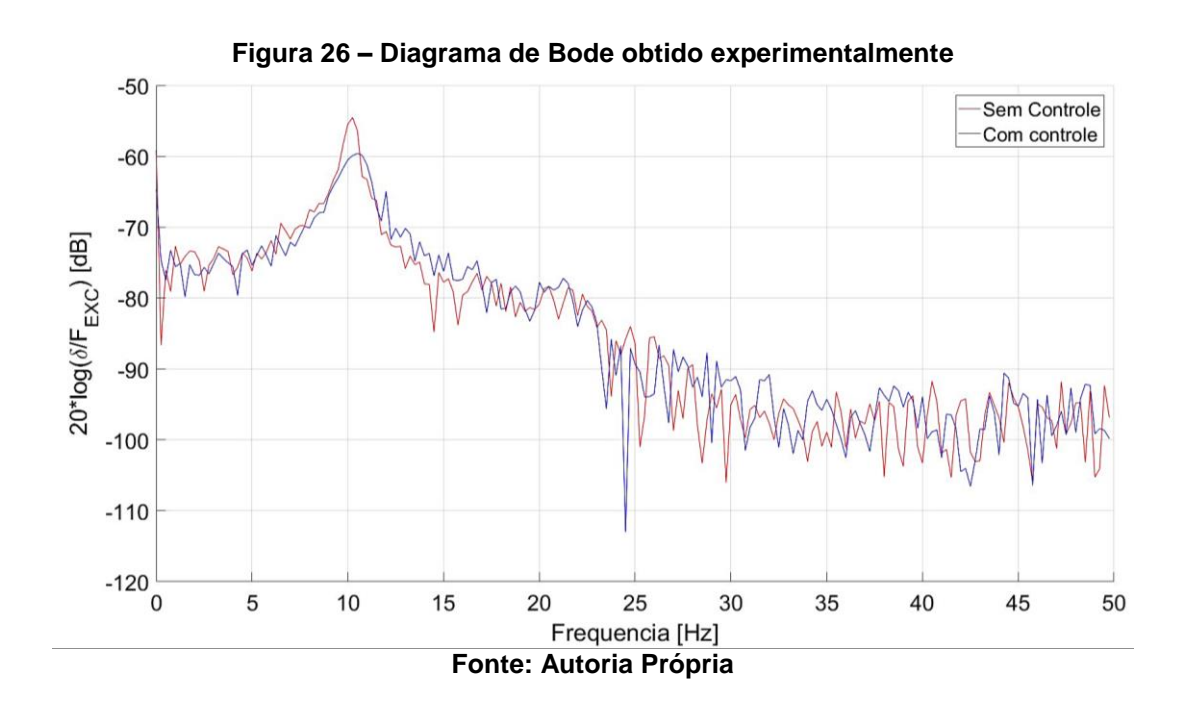

As figuras 27 e 28 apresentam a corrente utilizada em cada um dos atuadores (AEM 1 e AEM 2), sendo que a corrente máxima necessária foi de aproximadamente 1,6 [A].

Como pode-se observar a corrente utilizada no teste experimental foi duas vezes maior do que a análise numérica, o que é uma diferença significativa. Entretanto essa discrepância se deve muito ao fato de ter sido necessário durante os testes experimentais ajustar os ganhos do controlador, o que é uma prática comum na implementação de controladores PID, além disso outros fatores tais como ruídos, instabilidade na rede elétrica, erro de montagem e fixação da estrutura e até mesmo a distribuição de massa da estrutura podem afetar diretamente na corrente necessária para atenuação da vibração.

Apesar da grande diferença na corrente utilizada pelos atuadores, se desconsiderarmos os efeitos dos ruídos, a resposta deslocamento em função do tempo do sistema com e sem controle, ficaram muito próximas das obtidas numericamente, tanto em relação ao tempo de atenuação quanto na redução da amplitude da onda.

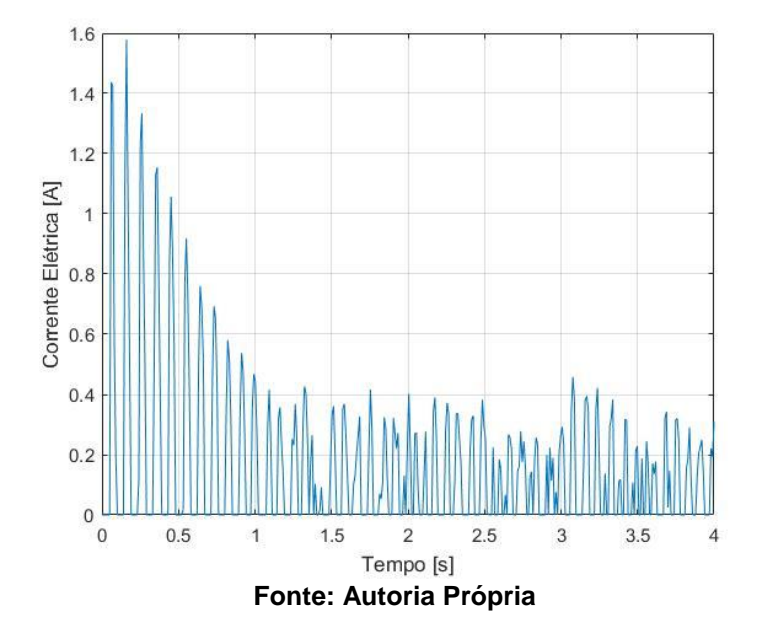

**Figura 27 – Corrente elétrica experimental AEM 1**

**Figura 28 – Corrente elétrica experimental AEM 2**

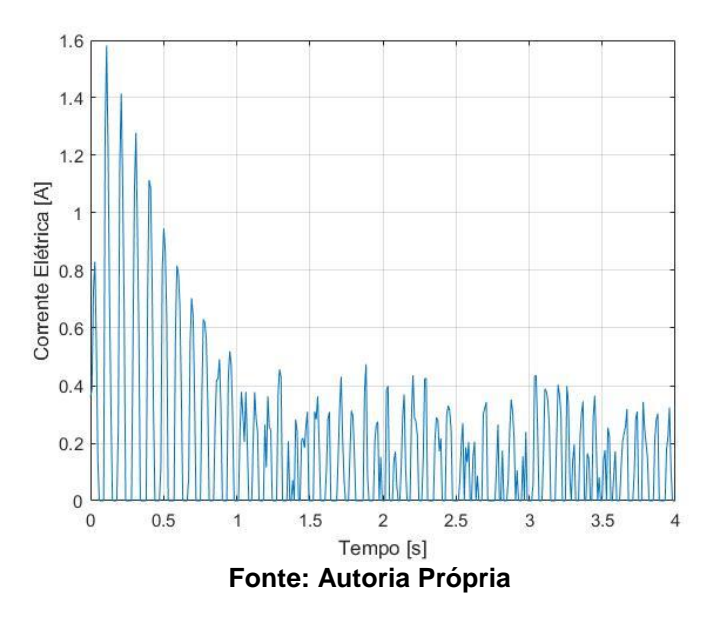

Como se pode observar, a corrente não cessa no regime permanente, gerando um gasto desnecessário de energia. Para reduzir este gasto energético uma solução seria cessar a alimentação do controlador após o período de 1 segundo (tempo em que este realiza efetivamente o controle) deixando o sistema entrar na estabilidade sozinho após esse tempo.

### <span id="page-44-0"></span>**8. CONCLUSÃO**

Este trabalho teve como foco realizar a configuração de um controlador PID, com a finalidade de se obter um controle ativo de vibrações para um sistema com 1gdl, utilizando atuadores eletromagnéticos para gerar a força de controle necessária no sistema. O sistema foi modelado matematicamente para que assim o controlador pudesse ser configurado.

A fim de obter os parâmetros do controlador da melhor maneira possível, quatro métodos de sintonia foram testados e analisados, de maneira que o método que se mostrou mais eficiente foi o da otimização computacional, dessa forma os ganhos do controlador foram definidos com base em algumas condições préestabelecidas, sendo as 3 principais o tempo de resposta, o máximo sobressinal e o erro estático. Os resultados obtidos pela otimização computacional se mostraram melhores do que na sintonia com o auxílio de software, onde neste, os ganhos foram de uma ordem de grandeza muito mais elevada, dessa forma gerando um alto gasto energético, validando assim, a utilização da otimização computacional no presente trabalho.

Os ganhos obtidos foram testados numericamente a partir de simulações computacionais que mostraram a eficiência do controlador na atenuação de vibrações, reduzindo pela metade o tempo necessário para se atingir a estabilidade e possuindo uma redução de 9,1[dB] em seu modo de vibrar. As correntes necessárias para o controle foram obtidas por meio da modelagem do atuador e verificadas pelo modelo inverso a fim de evitar qualquer possível erro na simulação.

O sistema de controle foi testado experimentalmente em bancada, onde foi possível observar que a resposta do deslocamento em função do tempo experimental se aproximou muito da resposta simulada numericamente. Entretanto a corrente necessária para atenuação da vibração nos testes experimentais foi de aproximadamente o dobro, se comparada ao resultado da simulação. O principal motivo para essa discrepância se deve ao fato de ter sido necessário um ajuste nos valores dos ganhos durante os testes em bancada, o que altera por consequência a corrente necessária, além de outros fatores tais como ruídos, instabilidade na rede elétrica, erro de montagem e fixação da estrutura.

Embora tenham ocorrido diferenças em relação a corrente e os ganhos terem sido ajustados, o sistema de controle demonstrou-se capaz de atenuar as vibrações do sistema de maneira eficiente e com resultados próximos aos esperados, atendendo ao escopo do presente trabalho.

Para trabalhos futuros é sugerido a análise de outros métodos de sintonia para o controlador PID, refinando ainda mais a otimização computacional ou utilizando outros métodos pouco difundidos. Outra proposta interessante seria a utilização de variações deste mesmo controlador, tais como, PI-D, P-ID entre outros, analisando a possibilidade de se retirar algum dos ganhos, já que cada ganho tem uma influência específica sobre o sistema. Em relação aos testes experimentais é recomendável que se realize diversos testes com diferentes ganhos a fim de se diminuir a necessidade de ajustes dos ganhos.

# <span id="page-46-0"></span>**REFERÊNCIAS**

ABREU, Gustavo Luiz Chagas Manhães de. **Projeto robusto aplicado no controle de vibrações em estruturas flexíveis com materiais piezelétricos incorporados**. 2003. 273 f. Tese (Doutorado em Engenharia Mecânica) - Universidade Federal de Uberlândia, Uberlândia, 2003.

BACOVIS, Otávio Vinicius. **Comparação da utilização do controlador fuzzy e PID aplicados em um uma planta didática de nível de líquido . 2016**. 94 f. Trabalho de Conclusão de Curso (Bacharelado em Engenharia Eletrônica) – Universidade Tecnológica Federal do Paraná. Ponta Grossa, 2016.

BASÍLIO, J.C., NOGUEIRA, V.N., **Ajuste de controladores PI e PID para plantas estáveis e instáveis**, SBAI 2009, Simpósio Brasileiro de Automação Inteligente, 2009. Disponivel em: http://www.dee.ufrj.br/controle\_automatico/artigos/sbai2009a.pdf

COLOMBO, D. A.; TAKETA, E.; REPINALDO, J. P.; KOROISHI, E. H.; LARA-MOLINA, F. A. **Identificação de parâmetros através de Técnicas Heurísticas de Otimização**. In: Conferência Brasileira de Dinâmica, Controle e Aplicações - DINCON, 2017, São José do Rio Preto-SP. Anais da Conferência Brasileira de Dinâmica, Controle e Aplicações - DINCON, 2017.

CORRÊA, Elton Carlos. **Sistema Supervisório Utilizando Controle** *Fuzzy-***PID Em Um Processo De Fermentação Alcoólica**. 2015. 61 f. Trabalho de Conclusão de Curso - Universidade Tecnológica Federal do Paraná. Cornélio Procópio, 2015.

COSTA, Francisco Sávio Santos. **Controle de Nível utilizando algoritmo PID implementado no CLP.**

DAZZO J.J. & Houpis, C. H. **Análise de Projeto de Sistemas de Controle Lineares, 2 a . Edição**, Editora Guanabara, 1984

DORF, R. C & Bishop, R. H. **Sistemas de Controle Moderno**, Addison Wesley Longman, 8ª Edição, 2001

RAO, Singiresu S. **Vibrações Mecânicas**. 4. ed. Pearson Prentice Hall, 2008.

FACCIN, F. (2009), **Abordagem Inovadora no Projeto de Controladores PID**, Dissertação de Mestrado, PPEQ/UFRS, Porto Alegre, Rio Grande do Sul, Brasil. Disponivel em: <http://www.lume.ufrgs.br/bitstream/handle/10183/12544/000626885.pdf>

FREITAS, Carlos Márcio. **[Controle PID em sistemas embarcados](https://www.embarcados.com.br/controle-pid-em-sistemas-embarcados/)** [https://www.embarcados.com.br/controle-pid-em-sistemasembarcados/#](https://www.embarcados.com.br/controle-pid-em-sistemasembarcados/# Funcionamento-das-acoes-do-controle-PID)  [Funcionamento-das-acoes-do-controle-PID](https://www.embarcados.com.br/controle-pid-em-sistemasembarcados/# Funcionamento-das-acoes-do-controle-PID) (acesso em 16/03/2018)

INMAN, D. J. **Vibration with control Measurements and Stability**. Englewood Cliffs, N. J. : Prentice Hall, 1989.

MADEIRA, Daniel. **Controlador proporcional em sistemas.** Disponível em: <https://www.embarcados.com.br/controlador-proporcional/> (acesso em 10/12/2018)

MELO, Marcelo Marques. **Modelagem De Uma Estufa Térmica E Sintonia Do Controlador Pid**.

OGATA, Katsuhiko. **Engenharia de Controle Moderno**. 5. ed. Pearson, 2011.

OLIVEIR, G. T. S. **Estudo e aplicações de Evolução Diferencial.** 2006. 126 p. Dissertação de Mestrado, Universidade Federal de Uberlândia, Uberlândia.

OLIVEIRA, João Paulo et al., **Control Plant Generic PID Controllers Using the Second Tuning Method Ziegler-Nichols**, Journal of Engineering and Technology for Industrial Applications, 2016. Edition. 08.Vol: 02

PERINI, Efrain Araujo. **Redução de vibrações de rotores utilizando atuadores magnéticos e sistema de controle feedforward**. 2009. 263 f. Dissertação (mestrado) - Universidade Estadual Paulista, Faculdade de Engenharia de Ilha Solteira, 2009. Disponível em: [http://hdl.handle.net/11449/94510.](http://hdl.handle.net/11449/94510)

PIRES, Vinícius Pereira. **Sintonia de um Controlador PID em um Sistema de Controle de Vazão**. Revista da Graduação, v. 7, n. 2. 2014.

SANTOS, Willian Faria. **Controle Ativo de Vibrações em uma Viga Flexível Utilizando Atuadores Eletromagnéticos**. 2018. 68 f. Trabalho de Conclusão de Curso (Graduação) – Engenharia Mecânica. Universidade Tecnológica Federal do Paraná. Cornélio Procópio, 2018.

SANTOS NETO, A. F. and Gomes, F. J. (2010). **Controladores PID: introduzindo inteligência computacional no controle industrial**. Em: XXXVIII Congresso Brasileiro de Educação em Engenharia (Cobenge 2010), Fortaleza (CE).

SHIRAHIGE, Alessandro Barbosa. **Metodologia para Aferição da Ação de Controle Proporcional Integral Derivativa Implementada em Controladores Industriais**. São Paulo: USP, 2007. Dissertação (Mestrado em engenharia). Escola Politécnica da Universidade de São Paulo, 2007.

Y. PENG, D. VRAN i , R. Hanus. **Anti-windup, bumpless, and onditioned transfer transfer te hniques for PID ontrollers**. IEEE Control Syst. Magaz.,1996. **Sistemas De Controle**, Recompilado em 200 por Eng. Luiz Antonio Vargas pinto a partir de originais

#### <span id="page-49-0"></span>**ANEXO A – ROTINA EM MATLAB***®* **PARA SINTONIA DE ZIGLER NICHOLS**

```
clear vars
c1csyms s
% Recebe o numerador e denominador de G(s), essa rotina resolve sistemas
% com numerador e denominador até o grau 4, é necessario escrever o
% numerador num vetor de 5 posições da seguinte forma:
% ex: num=[0 0 0 0 1] den=[0 1 6 5 0]
num = input('Insira o numerador da função G(s):\n');
den = input('\nInsira o denominador da função G(s):\n \n \cdot);
y = 0; %valor inicial de y para primeira iteração
tamden=length(den); %recebe o tamanho do vetor den
tamnum=length(num);
while y~=1
     figure
     rlocus(num,den); %grafico do lugar das raizes do sistema
   Kc = input('\nInsira o valor de Kc \n'); %através do lugar das
raizes é possivel ter uma estimativa 
     %%'ex:30' %do valor de Kcr e dentro 
do laço de repetição testar os 
                                                 %valores até obter as 
oscilações sustentadas
    num1 = conv(Kc,num); %monta o numerador do sistema com um ganho 
proporcional Kp
    den1 = den den1(1,tamden)=den1(1,tamden)+Kc; %Monta o denominador do sistema com 
um ganho proporcional Kp
     figure
    step(num1, den1); %Resposta do sistema com ganho Kp a uma entrada
degrau
     % Enquanto o usuario nao visualizar as oscilações sustentadas no 
grafico, podera alterar 
     % o valor de Kp até ocorrerem oscilações sustentadas.
     y=input('\nOcorreram oscilações sustentadas para esse valor de Kc? 
[Digite 1 caso SIM] [Digite 0 caso NÃO]\n');
end
%Quando ocorrerem oscilações sustentadas o usuario pode obter o valor de
%Pcr pelo grafico, distancia de um pico até outro
Pcr = input('\nInsira o valor de Pcr (tempo entre os picos da oscilação 
sustentada):\n'); %%ex: 2.8
Kp = 0.6*Kc;Ti = 0.5*Per;Td = 0.125*Per;Gcs = 0.075*Kc*Pcr*((s+4/Pcr)^2)/s;
```

```
%Numerador e denominador de Gc(s)
num2 = [0 0 0.075*Kc*Pcr 0.6*Kc 0.075*16/Pcr*Kc];
den2 = [0 0 0 1 0];
%Montando o sistema controlado C(s)/R(s)
num3 = conv(num2, num);b = \text{conv}(\text{den2, den});tan = length(b);den3 = [num2(1,1)+b(1,tam-4) num2(1,2)+b(1,tam-3) num2(1,3)+b(1,tam-2)num2(1,4)+b(1,tam-1) num2(1,5)+b(1,tam)];
CSRs = tf(num3,den3)figure
step(CsRs); %Resposta do sistema controlado a uma entrada degrau
j=input('Deseja realizar um ajuste fino? [digite 1 caso sim][digite 0 caso 
nao]');
if j == 1v1 = 0;while y1 \sim = 1a = input(' \nInisira o valor de -a- para realizar o ajuste\n');
    Pcr = 4/a;
     num4 = [0 0 0.075*Kp*Pcr 0.6*Kp 0.075*16/Pcr*Kp];
    den4 = [0 0 0 1 0];num5 = conv(num4, num);b1 = \text{conv}(\text{den4, den});tamm = length(b1);den5 = [num4(1,1)+b1(1,tam-4) num4(1,2)+b1(1,tam-3) num4(1,3)+b1(1,tam-1)]2) num4(1,4)+b1(1,tam-1) num4(1,5)+b1(1,tam)];
    CSRs1 = tf(num5, den5) figure
    step(CsRs1); %Resposta do sistema controlado a uma entrada degrau
     y1=input('\nO ajuste foi realizado? [Digite 1 caso SIM] [Digite 0 caso 
N\tilde{A}Ol\overline{\ }n');
end
else
end
```